# **UNIVERSIDADE FEDERAL DE JUIZ DE FORA INSTITUTO DE CIÊNCIAS BIOLÓGICAS MESTRADO PROFISSIONAL EM ENSINO DE BIOLOGIA EM REDE NACIONAL PROFBIO**

**Diogo Belarmino Alves**

**Proposta de unidade de ensino potencialmente significativa em Genética e Biotecnologia a partir da análise do desempenho no Enem**

Juiz de Fora

# **Diogo Belarmino Alves**

# **Proposta de unidade de ensino potencialmente significativa em Genética e Biotecnologia a partir da análise do desempenho no Enem**

Trabalho de Conclusão de Mestrado - TCM apresentado ao Mestrado Profissional em Ensino de Biologia em Rede Nacional-PROFBIO, do Instituto de Ciências Biológicas, da Universidade Federal de Juiz de Fora, como requisito parcial para obtenção do título de Mestre em Ensino de Biologia.

Área de concentração: Ensino de Biologia

Orientador: Dr. Marcelo de Oliveira Santos

Coorientador: Ms. Pablo Rafael de Oliveira Carlos

Ficha catalográfica elaborada através do programa de geração automática da Biblioteca Universitária da UFJF. com os dados fornecidos pelo(a) autor(a)

Alves, Diogo Belarmino.

PROPOSTA DE UNIDADE DE ENSINO POTENCIALMENTE SIGNIFICATIVA EM GENÉTICA E BIOTECNOLOGIA A PARTIR DA ANÁLISE DO DESEMPENHO NO ENEM / Diogo Belarmino Alves. --2019.

69 p.

Orientador: Marcelo de Oliveira Santos Coorientador: Pablo Rafael de Oliveira Carlos Dissertação (mestrado profissional) - Universidade Federal de Juiz de Fora, Instituto de Ciências Biológicas. Programa de Pós Graduação em Ensino de Biologia em Rede Nacional, 2019.

1. Ensino de Biologia . 2. Exame Nacional do Ensino Médio. 3. Habilidades em Genética e Biotecnologia. 4. Unidades de Ensino Potencialmente Significativas. I. Santos, Marcelo de Oliveira, orient. II. Carlos, Pablo Rafael de Oliveira, coorient. III. Título.

## **Diogo Belarmino Alves**

# **Proposta de unidade de ensino potencialmente significativa em Genética e Biotecnologia a partir da análise do desempenho no Enem**

Trabalho de Conclusão de Mestrado - TCM apresentado ao Mestrado Profissional em Ensino de Biologia em Rede Nacional-PROFBIO, do Instituto de Ciências Biológicas, da Universidade Federal de Juiz de Fora, como requisito parcial para obtenção do título de Mestre em Ensino de Biologia.

Área de concentração: Ensino de Biologia

Aprovado em 30 de julho de 2019

## BANCA EXAMINADORA

Dr. Marcelo de Oliveira Santos - Orientador Universidade Federal de Juiz de Fora

\_\_\_\_\_\_\_\_\_\_\_\_\_\_\_\_\_\_\_\_\_\_\_\_\_\_\_\_\_\_\_\_\_\_\_\_\_\_\_

Dra. Letícia Stephan Tavares Escola Municipal José Calil Ahouagi

\_\_\_\_\_\_\_\_\_\_\_\_\_\_\_\_\_\_\_\_\_\_\_\_\_\_\_\_\_\_\_\_\_\_\_\_\_\_\_\_

Dr. Carlos Magno da Costa Maranduba Universidade Federal de Juiz de Fora

\_\_\_\_\_\_\_\_\_\_\_\_\_\_\_\_\_\_\_\_\_\_\_\_\_\_\_\_\_\_\_\_\_\_\_\_\_\_\_\_

Dedico este trabalho ao meu filho Miguel, que sem saber de nada, chegou e conquistou os nossos corações, aumentando a nossa alegria de viver.

#### **AGRADECIMENTOS**

Agradeço a Deus pelo dom da vida e por sempre iluminar os meus caminhos. Agradeço aos meus pais que sempre me apoiaram incondicionalmente. Agradeço à minha amada esposa Flávia pelo apoio e compreensão em todos os momentos. Agradeço ao meu filho Miguel simplesmente por existir, mas também posso agradecê-lo por ser o meu companheirinho e me dizer que sou o seu melhor amigo, me proporcionando sentir o inexplicável amor de pai e ter alguém me chamando papai. Agradeço à minha irmã Sabrina pelo companheirismo. Agradeço ao meu orientador Dr. Marcelo de Oliveira Santos, por me instruir, guiar o meu trabalho e por sempre estar pronto a auxiliar. Agradeço ao meu coorientador Ms. Pablo Rafael de Oliveira Carlos, pelo grandioso auxílio para o desenvolvimento deste trabalho. Agradeço aos colegas do Profbio pela troca de conhecimentos e experiências. Agradeço aos professores do Profbio pelos ensinamentos e por nos darem a oportunidade de adquirir novos conhecimentos. Agradeço à Universidade Federal de Juiz de Fora (UFJF) e ao Instituto de Ciências Biológicas (ICB) por oportunizar a realização deste mestrado. O presente trabalho foi realizado com o apoio da Coordenação de Aperfeiçoamento de Pessoal de Nível Superior – Brasil (CAPES) – Código de Financiamento 001.

"Ninguém ignora tudo. Ninguém sabe tudo. Todos nós sabemos alguma coisa. Todos nós ignoramos alguma coisa. Por isso aprendemos sempre".

Paulo Freire

#### **RESUMO**

É muito comum no campo acadêmico enfrentar grandes dificuldades dos profissionais da educação quanto à indiferença e, também, ao despreparo dos alunos. O ensino de Biologia enfrenta muitas dificuldades, principalmente quando se trata de escolas públicas. Além dos desafios relacionados aos alunos, há também uma enorme quantidade de conteúdo a ser ministrado em um número reduzido de aulas semanais disponíveis. Outra grande preocupação está relacionada aos recursos que faltam e também às dificuldades que os professores têm para lidar com questões complexas dentro e fora da sala de aula. O presente trabalho buscou analisar o número de respostas corretas de itens do campo das Ciências Naturais relacionadas à Genética e Biotecnologia no Exame Nacional do Ensino Médio (ENEM) de 2009 a 2017. Dessa forma, foi possível selecionar uma das habilidades do Exame Nacional do Ensino Médio (ENEM) em que os alunos não apresentaram um bom desempenho para elaborar uma Série de Aprendizagem de Ensino (AAE) como uma Unidade de Ensino Potencialmente Significativa (UEPS) para trabalhar com as habilidades selecionadas. Vinte e cinco itens selecionados de genética e biotecnologia incluídos nos exames de 2009 a 2017 estão relacionados à habilidade 13. A competência número quatro na matriz de referência de Ciências Naturais e Suas Tecnologias foi a mais frequente entre as habilidades selecionadas relacionadas a esses itens. Foi possível notar que, no campo da biologia, a genética e a biotecnologia são muito frequentes, embora o percentual de respostas corretas seja muito baixo, mostrando claramente uma deficiência nesse campo de conhecimento entre os estudantes. O tempo é frequentemente usado como problema para desenvolver essas habilidades. Aqui, propomos o desenvolvimento de um UEPS, a fim de proporcionar maior interação entre os alunos e maximizar o uso do tempo pelos professores. Assim, acreditamos que, uma aprendizagem significativa do conteúdo e também do sentido das relações interpessoais pode aumentar o conhecimento de novas técnicas e até de tecnologias nesse campo.

Palavras-chave: Ensino de Biologia. Exame Nacional do Ensino Médio. Habilidades em Genética e Biotecnologia. Unidades de Ensino Potencialmente Significativas.

### **ABSTRACT**

It's very usual in the academic field to face great difficulties by the education professionals to the aloofness and, also, the students' unpreparedness. The Biology teaching faces many difficulties, especially when it comes to public schools. Besides the challenges related to the students, there is also a huge amount of content to be taught within a reduced number of weekly classes available. Other major concern is connected to the resources lacking and also to the difficulties teachers have dealing with complex issues inside and outside the classroom. The present work pursued to analyze the number of correct answers of items in in the field of Natural Sciences related to the Genetics and Biotechnology in the National High School Exam (ENEM) from 2009 through 2017. That way, it was possible to select one of the abilities from the National High School Exam (ENEM) in which the students did not show a good performance to elaborate a Teaching Learning Series (SEA) as a Potentially Meaningful Teaching Unit (UEPS) to work with the selected abilities. Twenty five selected items from genetics and biotechnology encompassed in the exams from 2009 to 2017 are related to the ability 13. The number four competency in the reference matrix of Natural Sciences and Its Technologies was the most frequent among the selected abilities related to those items. It was possible to notice that, in the Biology field, Genetic and Biotechnology is highly frequent, although the percentage of correct answers was very low clearly showing a deficiency in this knowledge field among the students. Time is frequently used as problem to develop these abilities. Here, we propose the development of a UEPS in order to provide greater interaction between students and maximize the use of the time by teachers. Thus, we believe that either, a meaningful learning of content and also to the sense of interpersonal relations may increases the knowledge of new techniques and even technologies in this field.

Keywords: Biology Teaching. National High School Exam. Abilities in Genetics and Biotechnology. Potentially Meaningful Teaching Units.

# **SUMÁRIO**

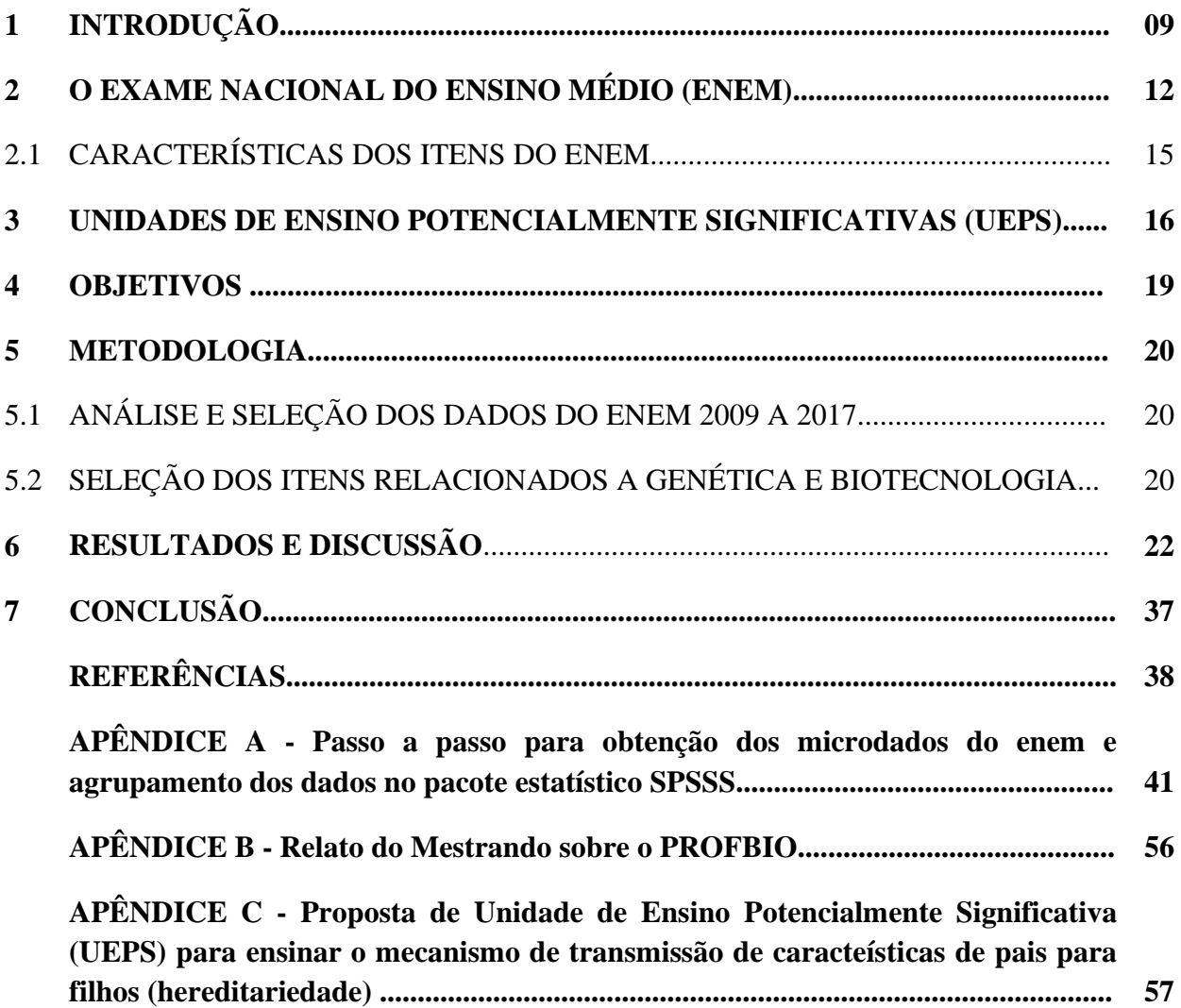

# **1 INTRODUÇÃO**

É muito comum no meio acadêmico atribuir a grande dificuldade enfrentada pelos profissionais da educação, principalmente os professores, ao desinteresse e, muitas vezes, ao despreparo que muitos alunos apresentam dentro de uma sala de aula.

Acompanhando a realidade apresentada pela educação de maneira geral, o ensino de Biologia, assim como afirma Pessoa (2013), enfrenta muitas dificuldades, principalmente quando se fala em escola pública. Além das dificuldades relacionadas aos alunos, há também uma grande quantidade de conteúdo a ser trabalhado e um reduzido número de aulas semanais disponibilizadas. Outra grande preocupação relaciona-se à falta de recursos e, Pessoa (2013) ainda fala sobre a dificuldade dos professores em tratar de assuntos complexos dentro e fora da sala de aula.

No ensino da genética e biotecnologia, duas áreas de imensa importância da Biologia e que chamam muito a atenção dos alunos, observa-se certa dificuldade em relação à compreensão do conteúdo, à resolução de problemas e também à realização de cálculos de probabilidade. Gonzaga et al (2012) em pesquisa realizada em escola da rede estadual do Piauí, detectou que "78% dos alunos apontaram a genética como a disciplina mais difícil, afirmando ser uma disciplina complexa e que precisaria de tempo para melhor assimilá-la", o que ressalta a necessidade de se repensar as práticas adotadas em sala de aula.

É fato que as aulas tradicionais com quadro e giz não devem ser abandonadas, uma vez que representam uma maneira mais econômica, muito útil e eficaz, mas frente à disponibilidade de se obter informações facilmente pela internet, há um grande desafio enfrentado pelos professores no sentido de conquistarem a atenção dos alunos. Por isso, é importante que a tais aulas sejam agregadas ferramentas e tecnologias para torná-las mais atraentes e prazerosas aos seus protagonistas, que sempre devem ser os alunos.

Bloom et al (1956) realizaram um estudo e estabeleceram uma classificação para os objetivos dos sistemas educacionais em seis categorias: conhecimento, compreensão, aplicação, análise, síntese e avaliação. Tal classificação ficou conhecida como Taxonomia de Bloom e pode ser resumida em uma pirâmide (Figura 1). Segundo Bloom et al (1956), a taxonomia veio para facilitar a troca de informações sobre os desenvolvimentos curriculares e os planos de avaliação, podendo conduzir um conjunto de planos educacionais a uma perspectiva mais ampla.

Conklin (2005), citado por Ferraz e Belhot (2010), diz que a Taxonomia de Bloom e sua classificação hierárquica dos objetivos de aprendizagem representam grandiosa contribuição acadêmica para os educadores que buscam estratégias para estimular o raciocínio e abstrações dos alunos, mas sem fugir aos objetivos propostos.

No ano de 2001, foi realizada uma revisão referente aos pressupostos teóricos da Taxonomia de Bloom, o que levou à publicação de um livro intitulado *A taxonomy for learning, teaching and assessing: a revision of Bloom's taxonomy for educational objectives (ANDERSON et al., 2001)*. A Taxonomia revisada (Figura 1) traz as categorias em forma de verbos (Recordar, Compreender, Aplicar, Analisar, Avaliar e Criar), o que segundo krathwohl (2002) citado por Ferraz e Belhot (2010), expressa a ação pretendida.

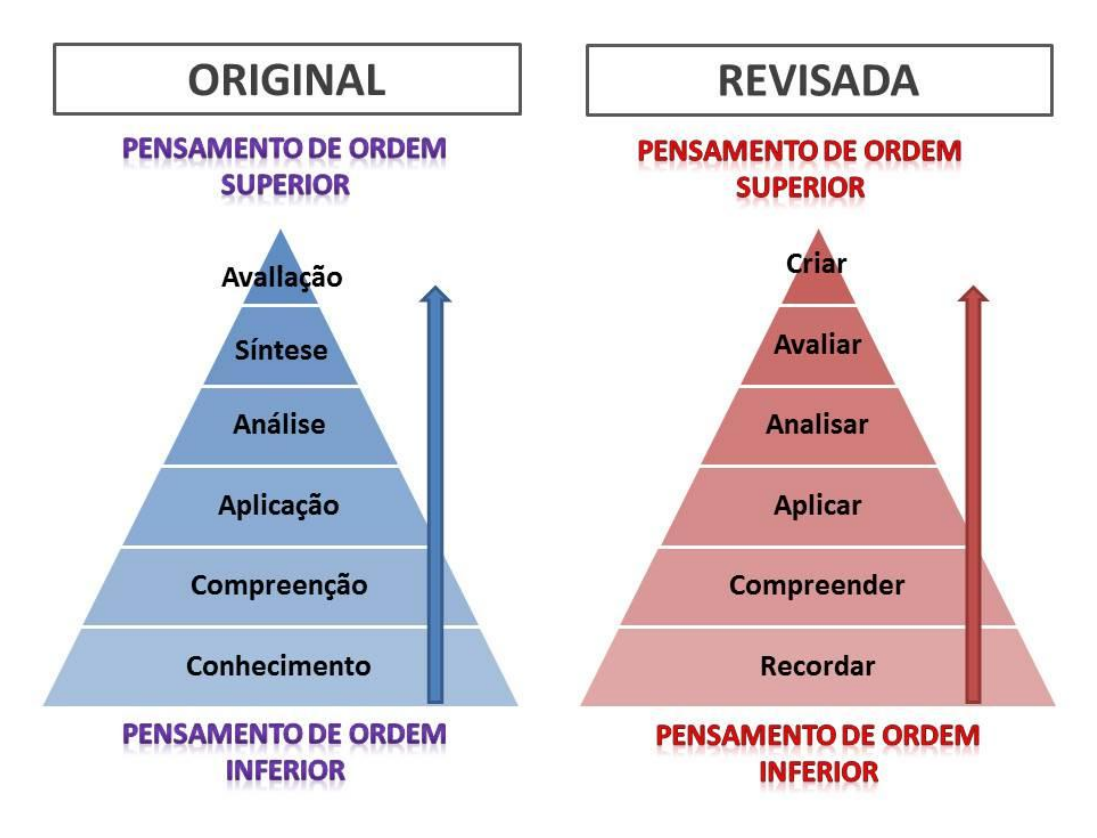

Figura 1. Taxonomia de Bloom et al (1956)

Fonte:<http://missglauedu.weebly.com/taxonomia-de-bloom-e-tecnologia.html>

Segundo Ferraz e Belhot (2010), muitos educadores se sentem despreparados para elaboração de tarefas que sejam diferentes do que se adota tradicionalmente, mesmo estando muito acostumados à definição dos conteúdos a serem abordados. Para eles, deve existir uma definição clara e estruturada dos objetivos instrucionais, a qual considere a aquisição de conhecimento e de competências adequados ao perfil de cada um e direcione o processo de ensino para a escolha adequada de estratégias, métodos, delimitação do conteúdo específico, instrumentos de avaliação e para uma aprendizagem efetiva e duradoura.

Sanchez (2011) compara a sala de aula a um grande arco íris, uma vez que em uma mesma classe encontram-se estudantes com consideráveis diferenças na capacidade de aprendizagem, nos níveis de conhecimento, nas formas de ver e de estar face à escola, nos códigos de acesso ao saber e à comunicação, muitas diferenças para gerir ao mesmo tempo, podendo também ser citadas as diferenças culturais, físicas, sociais, econômicas e psicológicas, o que torna muito complicada a atuação do professor. Ressalta ainda que gerir este arco íris é o maior desafio que os professores enfrentam.

Diante do exposto, o presente trabalho vem propor uma Unidade de Ensino Potencialmente Significativa (UEPS) para abordagem da Habilidade 13, a qual pertencente à competência de área 4 (Figura 2) da matriz de referência de Ciências da Natureza e suas Tecnologias no Exame Nacional do Ensino Médio (ENEM). Tal UEPS é baseada em uma estratégia de ensino híbrido, o qual segundo Christensen et al (2013) é um programa de educação formal no qual um aluno aprende, pelo menos em parte, à distância. Dessa forma, propõe-se a associação entre aulas tradicionais e o uso de ferramentas que agreguem a interação, a discussão e o emprego de tecnologias diversas que possam favorecer o processo ensino/aprendizagem.

Figura 2: Matriz de Referência de Ciências da Natureza e suas Tecnologias,

competência de área 4, Habilidade13

Competência de área 4 - Compreender interações entre organismos e ambiente, em particular aquelas relacionadas à saúde humana, relacionando conhecimentos científicos, aspectos culturais e características individuais.

H13 - Reconhecer mecanismos de transmissão da vida, prevendo ou explicando a manifestação de características dos seres vivos.

(Fonte: INEP).

# **2 O EXAME NACIONAL DO ENSINO MÉDIO (ENEM)**

Albuquerque (2013) relaciona o surgimento do ENEM à criação da Lei de Diretrizes e Bases da Educação Nacional – LDB (Lei nº 9.394, de 20 de dezembro de 1996), dizendo que ela introduziu importantes inovações conceituais e organizacionais no sistema educacional brasileiro.

De acordo com o Instituto Nacional de Estudos e Pesquisas Educacionais Anísio Teixeira (INEP) (2015), O Exame Nacional do Ensino Médio (Enem) avalia o desempenho escolar ao final da Educação Básica. Realizado anualmente pelo Inep, desde 1998, o Enem colabora para o acesso à Educação Superior – por meio do [Sisu,](http://sisu.mec.gov.br/) e [convênios com instituições](http://portal.inep.gov.br/web/guest/enem/enem-em-portugal)  [portuguesas](http://portal.inep.gov.br/web/guest/enem/enem-em-portugal) – e a programas de financiamento e apoio estudantil, caso do [Fies.](http://sisfiesportal.mec.gov.br/) Os resultados também permitem o desenvolvimento de estudos e indicadores educacionais. Qualquer pessoa pode fazer o Enem, entretanto, participantes "treineiros" podem usar o resultado somente para autoavaliação de conhecimentos.

Ainda conforme informação do INEP (2015), o Enem normalmente é aplicado em novembro em dois domingos consecutivos, quando os estudantes realizam as provas com de Linguagens, Códigos e suas Tecnologias, Ciências Humanas e suas Tecnologias, Ciências da Natureza e suas Tecnologias, Matemática e suas Tecnologias, as quais somam 180 questões objetivas, sendo 45 de cada área. Para completar a avaliação, os participantes devem elaborar um texto dissertativo-argumentativo a partir de uma situação-problema, tendo como base os seus conhecimentos sobre o assunto proposto.

No início, o ENEM tinha como propósito, a verificação do aprendizado dos alunos ao final do Ensino Médio. Desde sua primeira aplicação em 30 de agosto de 1998 até o momento já se passaram 20 anos. Em 20 de agosto de 2018, quando se completaram 20 anos da primeira aplicação do ENEM, o INEP (2018) publicou uma sequência de marcos históricos do ENEM e tais marcos encontram-se no quadro 1.

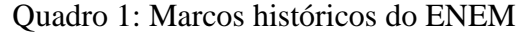

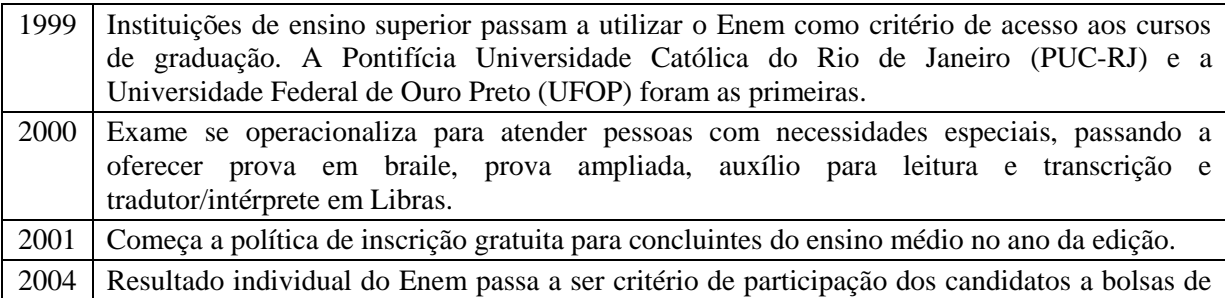

|      | estudo integral ou parcial em cursos de graduação de instituições privadas por meio do<br>Programa Universidade para Todos (ProUni), lançado naquele ano, por Medida Provisória, e<br>transformado em Lei em 2005.                                                                                                    |
|------|----------------------------------------------------------------------------------------------------|
| 2009 | Com a criação do Sistema de Seleção Unificada (Sisu), que utiliza as notas do Enem na<br>seleção de alunos para os seus cursos de graduação das instituições federais de ensino<br>superior, a Teoria de Resposta ao Item (TRI) passa a ser adotada para a correção das provas.<br>Além de estimar as dificuldades dos itens e a proficiência dos participantes, a metodologia<br>permite que os itens de diferentes edições do exame sejam posicionados em uma mesma<br>escala.                           |
|      | Matriz de Referência passa a ter quatro grandes áreas: Ciência Humanas e suas Tecnologias;<br>Ciências da Natureza e suas Tecnologias; Matemática e suas Tecnologias; Linguagens,<br>Códigos e suas Tecnologias.                                                                                                    |
|      | Exame passa a ter 180 questões objetivas, além da redação. A aplicação que antes era em um<br>domingo passa a ocupar o sábado e o domingo.                                                                                                    |
|      | Exame passa a ser usado também para certificação de conclusão do Ensino Médio, com o<br>mínimo de 400 pontos em cada área e 500 pontos na redação.                                                                                                    |
| 2010 | Exame começa a ser aplicado para pessoas privadas de liberdade (Enem PPL).                                                                                                    |
| 2012 | Integrantes de família de baixa renda que tem Número de Identificação Social (NIS) e renda<br>familiar por pessoa de até meio salário mínimo ou renda familiar mensal de até três salários<br>mínimos (Decreto 6135/2007) passam a ter direito à isenção da taxa de inscrição.                                                                                                    |
| 2013 | Pela primeira vez, todas as instituições federais de ensino superior passaram a utilizar o Enem<br>como critério de seleção para novos alunos.<br>- Nota do Enem passa a ser utilizada na concessão de bolsas de estudos do programa Ciência<br>sem Fronteiras.                                                                                                    |
| 2014 | Assinado o primeiro acordo interinstitucional com uma Instituição de Educação Superior<br>Portuguesa, a Universidade de Coimbra, para uso das notas do Enem no acesso a vagas.                                                                                                    |
| 2015 | Começa a política de atendimento por nome social. Já no primeiro ano 286 travestis e<br>transexuais usaram o benefício.                                                                                                    |
| 2016 | Estreia a coleta de dado biométrico e o uso de detectores de metal na entrada e saída dos<br>banheiros.                                                                                                    |
| 2017 | Após Consulta Pública, Exame passa a ser aplicado em dois domingos consecutivos, evitando<br>o "confinamento" de participantes que "guardam o sábado" por motivos religiosos.<br>Enem deixa de certificar o Ensino Médio, função que retorna ao Exame Nacional de<br>Certificação de Jovens e Adultos (Encceja), criado com esse objetivo, e de divulgar as notas<br>de escolas, o chamado "Enem por Escolas".<br>Estreia a prova personalizada com o nome do participante e outros recursos de segurança, |
|      | como o detector de ponto eletrônico.<br>- Participantes surdos e deficientes auditivos passam a ter novo auxílio de acessibilidade, a<br>videoprova em Libras.                                                                                                    |
| 2018 | Concluindo uma série de mudanças iniciadas em 2016 para conter o desperdício do dinheiro<br>público, e após estudo que revelou prejuízo de R\$ 1 bilhão com participantes isentos<br>faltantes, é implantada etapa de justificativa de ausência e solicitação de isenção em período<br>anterior à inscrição.                                                                                                    |

Fonte: Elaborado pelo autor a partir de dados do INEP

Observa-se então, que desde sua segunda edição, a qual aconteceu no ano de 1999, a nota obtida no ENEM já passou a ser utilizada por algumas universidades como critério de ingresso. Em 2004 com o Programa Universidade para Todos (ProUni), a nota obtida no

ENEM passou a ser utilizada como um dos critérios para obtenção de bolsas parciais ou integrais fornecidas pelo governo em universidades particulares. A partir do ano de 2009, quando surge o Sistema de Seleção Unificada (Sisu) e a nota do ENEM passa a ser utilizada para seleção dos alunos que desejam ingressar em cursos de graduação nas instituições federais de ensino superior. A partir de então, o ENEM passou a ter um cunho seletivo e, em 2013 quando todas as universidades passaram a adotar o ENEM como forma de seleção para seus cursos de graduação tem se um novo marco.

Ao se analisar o número de inscritos no ENEM ao longo dos anos conforme quadro 2 percebe-se um aumento gradativo até o ano de 2014, havendo uma queda no ano de 2015 e novo aumento no ano de 2016 e, posteriormente inicia-se um período de queda gradativa no número de inscritos nos anos de 2017, 2018 e 2019, o que segundo o INEP (2019), pode ser explicado pelo menor número de participação de egressos no exame e um menor número de matrículas no ensino médio. Há de se considerar também que a partir de 2017 o ENEM deixou de ser utilizado como forma de certificar o Ensino Médio o que também pode explicar a queda no número de inscritos.

| Ano  | Número de<br>inscritos<br>(confirmados) | Ano  | Número de<br>inscritos<br>(confirmados) |
|------|-----------------------------------------|------|-----------------------------------------|
| 1998 | 157 221                                 | 2009 | 4.138.025                               |
| 1999 | 346.953                                 | 2010 | 3.420.999                               |
| 2000 | 390 180                                 | 2011 | 5.366.949                               |
| 2001 | 1 624 131                               | 2012 | 5.791.066                               |
| 2002 | 1 829 170                               | 2013 | 7.834.024                               |
| 2003 | 1.882.393                               | 2014 | 8.722.356                               |
| 2004 | 1 552 316                               | 2015 | 7.792.024                               |
| 2005 | 3 004 491                               | 2016 | 8.681.686                               |
| 2006 | 3 742 827                               | 2017 | 6.763.122                               |
| 2007 | 3 5 8 4 5 6 9                           | 2018 | 5.513.662                               |
| 2008 | 4 018 070                               | 2019 | 5.095.308                               |

Quadro2: Número de inscritos no ENEM ao longo dos anos

Fonte: Wikipédia. Dados conferidos e alterados pelo autor de acordo com os dados do INEP

É fato que o ENEM é hoje um dos principais meios de acesso a universidades, sendo anualmente realizado por milhões de estudantes no intuito de conseguir uma vaga nas universidades federais e também é usado por faculdades e universidades particulares.

## 2.1 CARACTERÍSTICAS DOS ITENS DO ENEM

É possível se obter todas as informações a respeito dos itens do ENEM por do Guia de Elaboração e Revisão de Itens, elaborado pelo INEP, (2010), o qual foi obtido por meio do endereço eletrônico [http://darnassus.if.ufrj.br/~marta/enem/docs\\_enem/guia\\_elaboracao\\_revisao\\_itens\\_2012.pdf.](http://darnassus.if.ufrj.br/~marta/enem/docs_enem/guia_elaboracao_revisao_itens_2012.pdf) Dessa forma, esta parte do trabalho apresenta uma discussão a respeito de algumas partes relevantes contidas no guia citado, o qual define item como "unidade básica de um instrumento de coleta de dados". Aponta que os itens podem ser de resposta livre ou de resposta orientada ou objetivo, sendo que um teste pode ser misto, contendo os dois tipos de itens ou conter apenas um deles.

Os itens do ENEM são objetivos, sendo compostos por cinco alternativas, das quais o estudante precisa escolher uma como sendo aquela que considera correta para responder ao enunciado. Segundo Anastasi (1977), citado pelo INEP (2010) os itens objetivos apresentam vantagem porque tornam o processo de correção mais rápido, mas deve-se considerar que tais itens muitas vezes não expressam o conhecimento e capacidade de argumentação dos estudantes.

Segundo o INEP (2010), os itens de múltipla escolha utilizados nos testes do INEP dividem-se em três partes, sendo elas: o texto-base, o enunciado e as alternativas. Ainda conforme o INEP (2010), o item deve contemplar apenas uma habilidade da Matriz de Referência, de modo que se possa observar coerência e a coesão entre suas com articulação entre elas, onde se apresente apenas uma situação-problema e uma abordagem homogênea de conteúdo.

Uma consideração muito interessante apontada no guia é a de que na elaboração do item é necessário estar atento para evitar situações que induzam ao erro, o que popularmente se chama de "pegadinha". Tais situações podem levar o estudante a errar o item não porque não domina o conteúdo, mas porque não se prendeu a algum pequeno detalhe adicionado propositalmente para induzi-lo a errar. Esse é um fato muito comum, principalmente nas escolas, onde muitas vezes as questões apresentam detalhes minuciosos que acabam causando confusão no estudante que realiza o teste.

#### **3 UNIDADES DE ENSINO POTENCIALMENTE SIGNIFICATIVAS (UEPS)**

O produto educacional gerado a partir deste trabalho é uma proposta de Sequência de Ensino Aprendizagem (SEA) na forma de Unidade de Ensino Potencialmente Significativa (UEPS).

Segundo Moreira (2011, p.2), UEPS "são sequências de ensino fundamentadas teoricamente, voltadas para a aprendizagem significativa, não mecânica, que podem estimular a pesquisa aplicada em ensino".

Aprendizagem significativa é aquela em que ideias expressas simbolicamente interagem com aquilo que o aprendiz já sabe (MOREIRA, 2012). Segundo Moreira (2012), tal aprendizagem deve ser substantiva, ou seja, não deve ser baseada em conhecimento literal e também não-arbitrária, o que indica que deve ser baseada na interação com conhecimentos relevantes contidos previamente na estrutura cognitiva do estudante.

Ausubel (2000), diz que o conhecimento é significativo por definição. Segundo ele, conhecimento é o produto de um processo que envolve a interação entre ideias previamente estabelecidas dentro do contexto individual de cada um e o mecanismo mental do indivíduo para aprender de forma significativa e internalizar aquilo que foi ensinado.

Para Ausubel (2000, p. 1) "a aprendizagem por recepção significativa envolve, principalmente, a aquisição de novos significados a partir de material de aprendizagem apresentado", apontando que os conhecimentos prévios existentes na estrutura cognitiva do indivíduo interagindo com os novos conceitos aprendidos pode proporcionar a formação de significados verdadeiramente consistentes em sua estrutura cognitiva. Ressalta que todos os significados e aprendizados adquiridos são únicos, uma vez que a estrutura cognitiva de cada um é única.

Ausubel (2000) ainda divide os tipos de aprendizagem por recepção significativa em três tipos, sendo eles: a aprendizagem representacional, aprendizagem conceitual e aprendizagem de proposições. A aprendizagem representacional que pode ser definida como sendo basicamente compreender o significado para símbolos ou palavras (MACIEL, 2016). Tal aprendizagem é definida por Ausubel (2000) sendo aquela que se equipara à memorização, pois busca relacionar os nomes às coisas (objetos, acontecimentos, conceitos). Segundo ele a aprendizagem representacional é significativa uma vez que se relaciona com a ideia de que tudo tem um nome, a qual existente na estrutura cognitiva de todos.

Sobre a aprendizagem conceitual, Ausubel (2000, p. 2) aponta que é aquela que permite "definir-se os conceitos como objetos, acontecimentos, situações ou propriedades que

possuem atributos específicos comuns e são designados pelo mesmo signo ou símbolo". Ele sugere a existência de dois métodos para aprendizagem conceitual: a formação conceitual em crianças e a assimilação conceitual em crianças e jovens em idade escolar e adultos. Na formação conceitual, adquirem-se os conceitos por meio de experiências diversas por meio da formulação de hipóteses, testes e generalização. Os novos conceitos surgem quando o vocabulário vai se expandindo, uma vez que fica possível realizar a interação entre os conceitos já internalizados de forma que se possa definir novos atributos utilizando-se os já existentes (AUSUBEL, 2000).

A aprendizagem proposicional pode ser definida como aquela que o sujeito passa a dar significado a novas ideias no formato de proposições (MOREIRA, 2012). Para Ausubel (2000) a aprendizagem significativa de proposições verbais é mais complexa e se assemelha à aprendizagem representacional, pois permite a interação entre os novos conceitos e aqueles relevantes preexistentes na estrutura cognitiva do estudante. Segundo ele, o conteúdo cognitivo resultante da aprendizagem significativa é um produto que reflete como cada indivíduo assimilou os novos conceitos e os relacionou a seus conhecimentos prévios.

A aprendizagem significativa parte de algum conceito específico da estrutura cognitiva do sujeito, sendo que tal conceito recebe o nome de subsunçor, tendo o papel de ancoradouro do novo conhecimento e podendo ter um significado para o sujeito que aprende (MOREIRA, 2012). Deste modo pode-se dizer que a aprendizagem significativa ocorre quando um novo conhecimento ancora-se a conhecimentos, conceitos ou proposições, já existentes (MACIEL, 2016).

Dessa forma, as Unidades de Ensino Potencialmente Significativas (UEPS), devem apresentar recursos que busquem a obtenção de uma aprendizagem significativa de forma a associar conhecimentos prévios para a incorporação do conhecimento.

Moreira (2011), descreve os passos para elaboração de uma UEPS, os quais estão pautados na Teoria da Aprendizagem Significativa de Ausubel. Tais passos estão apresentados no quadro 3.

|   | Definir do tópico específico a ser abordado.                                 |
|---|------------------------------------------------------------------------------|
| 2 | Criar/propor situação(ções) – discussão, questionário, mapa conceitual, mapa |
|   | mental, situação-problema, etc. – que leve(m) o aluno a externalizar seu     |
|   | conhecimento prévio.                                                         |
| 3 | Propor situações-problema, em nível bem introdutório, levando em conta o     |
|   | conhecimento prévio do aluno.                                                |
|   | Uma vez trabalhadas as situações iniciais, apresentar o conhecimento a ser   |

Quadro 3: Passos para elaboração de UEPS

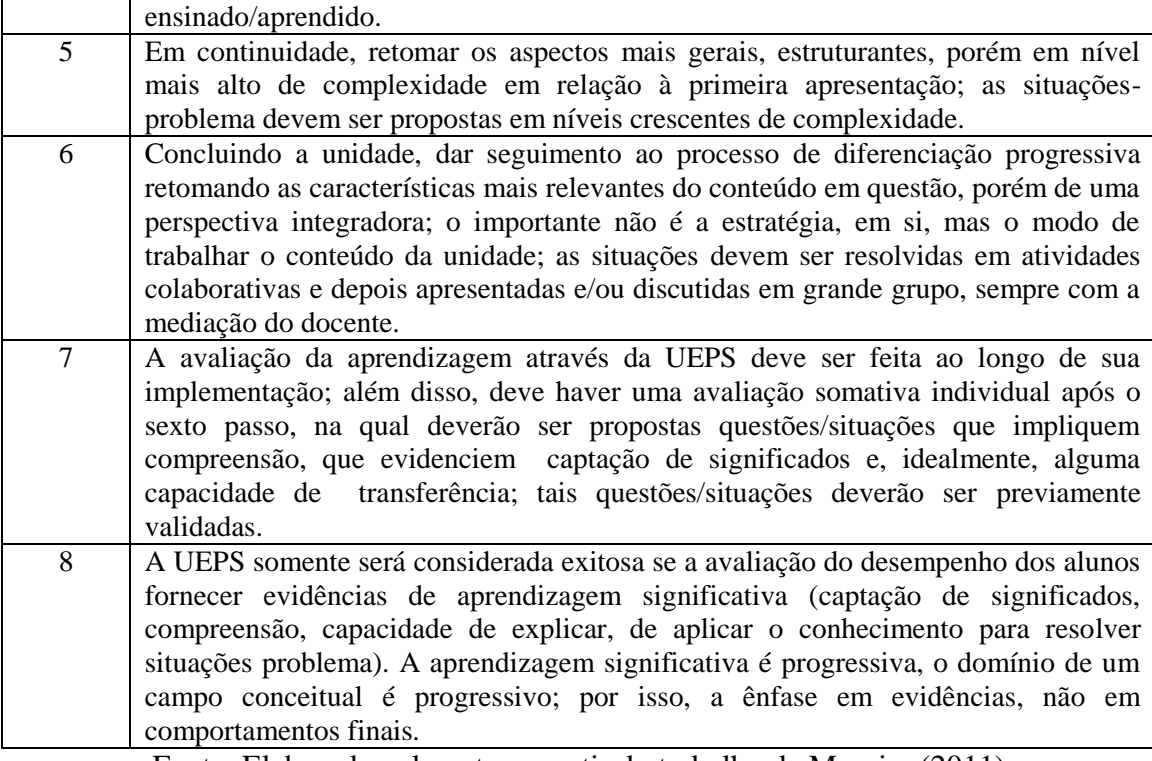

Fonte: Elaborado pelo autor a partir do trabalho de Moreira (2011)

# **4 OBJETIVOS**

 Analisar o número de acertos nos itens da área de Ciências da Natureza relacionados à Genética e Biotecnologia do Exame Nacional do Ensino Médio (ENEM) nos anos de 2009 a 2017;

 Selecionar uma das habilidades do Exame Nacional do Ensino Médio (ENEM) na qual os alunos não tenham apresentado bom desempenho;

 Elaborar uma Sequência de Ensino Aprendizagem (SEA) na forma de Unidade de Ensino Potencialmente Significativa (UEPS) para trabalhar a habilidade selecionada.

## **5 METODOLOGIA**

## 5.1 ANÁLISE E SELEÇÃO DOS DADOS DO ENEM 2009 A 2017

No presente trabalho, por meio dos dados referentes às aplicações do ENEM de 2009 a 2014 disponibilizados por Carlos, (2016b) e por obtenção de novos dados a partir da análise dos microdados das aplicações do ENEM de 2015 a 2017, avaliou-se o número de acertos, bem como as habilidades relacionadas aos itens de Genética e Biotecnologia contidos na prova de Ciências da Natureza do ENEM nos anos de 2009 a 2017.

Primeiramente, foram selecionados os itens relacionados a genética e biotecnologia nas provas do ENEM dos anos de 2009 a 2017 e, em seguida, no trabalho de Carlos (2016b), foram obtidos os dados relativos ao percentual de acertos dos itens contidos nas provas de 2009 a 2014, os quais foram tabulados (Tabela 1) e utilizadas para elaboração de gráficos. Tais dados são referentes aos alunos presentes na aplicação e que estavam concluindo o Ensino Médio nos anos de aplicação.

Posteriormente, foram obtidas as bases de dados das aplicações do ENEM referentes aos anos de 2015 a 2017, que são as mais recentes disponíveis. Tais bases foram obtidas no site [http://portal.inep.gov.br/web/guest/inicio,](http://portal.inep.gov.br/web/guest/inicio) do Instituto Nacional de Estudos e Pesquisas Educacionais Anísio Teixeira (INEP), por meio do caminho: Dados > Microdados > ENEM > Ano (2015, 2016, 2017), conforme Apêndice A.

Os dados foram analisados com o pacote estatístico SPSS e posteriormente agrupados de acordo com os seguintes parâmetros. Foram eliminados estudantes não concluintes do ensino médio, posteriormente presença na prova objetiva de Ciências da Natureza, separação de acordo com o tipo de resposta para cada item e finalmente ajuste das provas do ENEM para que todos os itens ficassem alinhados. No Apêndice A deste trabalho, está contido o passo a passo para obtenção dos microdados e agrupamento dos dados por meio da utilização do pacote estatístico SPSS. Após o agrupamento dos dados no SPSS, os mesmos foram tabulados (Tabela 1).

# 5.2 SELEÇÃO DOS ITENS RELACIONADOS A GENÉTICA E BIOTECNOLOGIA

Nesta etapa, foram selecionados os itens relacionados a genética e biotecnologia e, com os percentuais de acertos por item obtidos, foram elaboradas tabelas e gráficos com os dados dos itens selecionados. Após seleção dos itens, foi possível relacioná-los às habilidades

do Enem, sendo selecionada a Habilidade 13 da competência de área 4 da matriz de referência de Ciências da Natureza e suas Tecnologias para elaboração de uma UEPS, a qual possa ser eficiente para auxiliar na interiorização dos conhecimentos relacionados a tal habilidade. Dessa forma, como produto educacional relacionado ao levantamento de dados realizado, o presente trabalho apresenta a proposta de uma Sequência de Ensino Aprendizagem (SEA) na forma de Unidade de Ensino Potencialmente Significativa (UEPS), a qual se encontra no Apêndice C deste trabalho.

A UEPS foi pensada de forma que possa ser aplicada em qualquer escola, independente dos recursos que esta apresente. Para a elaboração foram seguidos os passos descritos por Moreira (2011), os quais estão contidos no quadro 3.

## **6 RESULTADOS E DISCUSSÃO**

Os dados coletados no trabalho de Carlos (2016b) bem como os dados separados através da utilização do software SPSS, foram inseridos em uma tabela e, posteriormente, em gráficos. Na tabela 1, estão listados os itens de genética e biotecnologia das provas aplicadas nos anos de 2009 a 2017. Tal tabela foi montada pelo autor utilizando os dados disponibilizados por Carlos (2016b) e também a partir dos dados obtidos pelo autor nas bases disponibilizadas pelo INEP. Os dados disponibilizados por Carlos (2016a) são referentes aos anos de 2009 a 2014, enquanto os dados obtidos nas bases do INEP são referentes aos anos de 2015 a 2017. Com os dados contidos na tabela foram criados gráficos para melhor análise dos percentuais de acerto por item.

Verificando-se os dados contidos nas tabelas e gráficos gerados, foi possível observar que, de forma geral, o percentual de acerto nos itens selecionados foi baixo. Dessa forma, realizou-se a análise das habilidades relacionadas aos itens e, diante de tal análise, selecionouse a habilidade 13, contida na competência de área 4 (Figura 1) da matriz de referência de Ciências da Natureza e suas Tecnologias. Selecionou-se tal habilidade, porque foi observado que ela apresentou maior frequência de repetição.

Os resultados obtidos a partir das análises nos demonstram que qualquer habilidade que fosse escolhida dentre aquelas relacionadas aos itens selecionados neste estudo, necessitaria de melhor compreensão e domínio por parte dos estudantes concluintes do Ensino Médio, pois o baixo percentual de acerto em tais itens se repetiu ao longo dos anos de 2009 a 2017. A Habilidade 13, a qual foi selecionada, se repetiu nove vezes dentre os vinte e quatro itens selecionados ao longo dos anos, representando um percentual de 37,5%.

A Habilidade escolhida se baseia no conhecimento relacionado à transmissão e expressão de características hereditárias. Na sequência são apresentadas as tabelas e gráficos gerados para os itens de genética e biotecnologia contidos nas provas de 2009 a 2017 bem como os itens relacionados à habilidade selecionada. Por meio da análise dos itens é possível perceber qual foi o conhecimento cobrado em cada um e, dessa forma, tem-se uma base mais fundamentada para elaboração da UEPS. Na medida em que os itens são apresentados, analisa-se cada um visando uma melhor ideia a respeito do que realmente é exigido. Sendo assim, os na sequência segue a apresentação dos itens.

|                | NÚMERO EM ORDEM |            |            |                    |
|----------------|-----------------|------------|------------|--------------------|
| <b>ITEM</b>    | <b>DE1A45</b>   | <b>ANO</b> | ACERTO (%) | <b>HABILIDADES</b> |
| $\overline{4}$ | $\overline{4}$  | 2009       | 64,38      | 13                 |
| $\overline{7}$ | $\overline{7}$  | 2009       | 42,35      | 29                 |
| 16             | 16              | 2009       | 44,83      | 15                 |
| 50             | 5               | 2010       | 18,35      | 3                  |
| 66             | 21              | 2010       | 10,50      | 14                 |
| 68             | 23              | 2010       | 16,46      | 6                  |
| 61             | 16              | 2011       | 17,28      | 15                 |
| 65             | 20              | 2011       | 21,01      | 13                 |
| 68             | 23              | 2011       | 37,03      | $\overline{2}$     |
| 48             | 3               | 2012       | 26,86      | 11                 |
| 65             | 20              | 2012       | 18,23      | 13                 |
| 70             | 25              | 2013       | 75,27      | 13                 |
| 88             | 43              | 2013       | 13,49      | 13                 |
| 69             | 24              | 2014       | 26,98      | 11                 |
| 74             | 29              | 2014       | 26,39      | 13                 |
| 79             | 34              | 2014       | 16,04      | 18                 |
| 54             | 9               | 2015       | 14,40      | 13                 |
| 66             | 21              | 2015       | 24,60      | 29                 |
| 74             | 29              | 2015       | 20,50      | $11\,$             |
| 87             | 42              | 2015       | 27,30      | 13                 |
| 56             | 11              | 2016       | 30,80      | 15                 |
| 94             | $\overline{4}$  | 2017       | 34,40      | 11                 |
| 117            | 27              | 2017       | 15,00      | 13                 |
| 125            | 35              | 2017       | 32,80      | 14                 |
| 135            | 45              | 2017       | 22,90      | 29                 |

Tabela 1: Relação de itens de genética e biotecnologia nas provas do ENEM de 2009 a 2014 e percentual de acertos

Fonte: Elaborada pelo autor a partir de dados obtidos no trabalho de Carlos (2016b) e do processamento dos microdados do ENEM 2015 a 2017

No ano de 2009 um item apresentou grande percentual de acerto, conforme visto no gráfico 1.

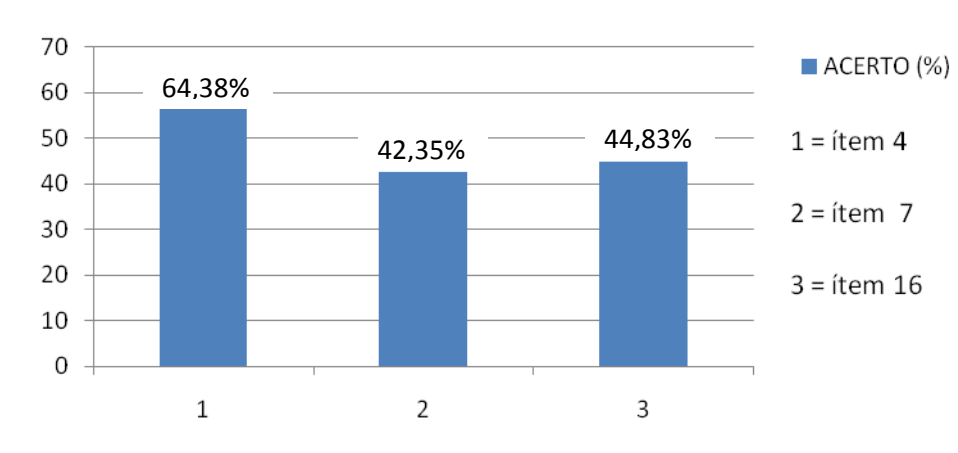

Gráfico 1: Percentual de acerto por item de genética e biotecnologia no ano de 2009

Fonte: Elaborado pelo autor

O item 4 transcrito abaixo apresentou um percentual de acerto relativamente alto se comparado aos demais. A partir desse ponto sempre tomaremos como referência a prova azul do exame.

Item 4 da prova de Ciências da Natureza azul do ENEM de 2009:

Em um experimento, preparou-se um conjunto de plantas por técnica de clonagem a partir de uma planta original que apresentava folhas verdes. Esse conjunto foi dividido em dois grupos, que foram tratados de maneira idêntica, com exceção das condições de iluminação, sendo um grupo exposto a ciclos de iluminação solar natural e outro mantido no escuro. Após alguns dias, observou-se que o grupo exposto à luz apresentava folhas verdes como a planta original e o grupo cultivado no escuro apresentava folhas amareladas.

Ao final do experimento, os dois grupos de plantas apresentaram

A) os genótipos e os fenótipos idênticos.

B) os genótipos idênticos e os fenótipos diferentes.

C) diferenças nos genótipos e fenótipos.

D) o mesmo fenótipo e apenas dois genótipos diferentes.

E) o mesmo fenótipo e grande variedade de genótipos.

Gabarito: B; percentual de acerto: 64,38%.

Observa-se, no entanto, que tal item não apresenta alta complexidade, para respondêlo, assim como para a grande maioria dos itens, seria necessária a compreensão do enunciado para se entender a situação colocada. Além disso, o estudante precisaria ter o domínio sobre os conceitos de genótipo e fenótipo, bem como entender que o processo de clonagem gera seres com a mesma constituição genética, ou seja, com o mesmo genótipo. Com tais conhecimentos, o estudante entenderia que o conjunto de plantas clonadas citado no enunciado apresentaria o mesmo genótipo e que a coloração diferente se refere ao fenótipo.

No ano de 2010 os itens selecionados são relativos a genética ou biotecnologia, porém não houve item relacionado à habilidade 13, conforme mostrado no gráfico 2.

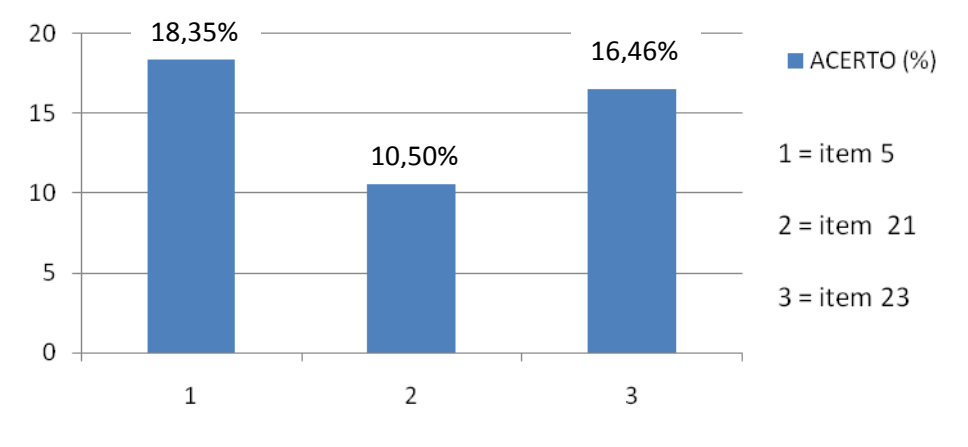

Gráfico 2: Percentual de acerto por item de genética e biotecnologia no ano de 2010

Fonte: Elaborado pelo autor

Já no ano de 2011 houve um item relacionado ao campo da Genética conforme mostra o gráfico 3.

Gráfico 3: Percentual de acerto por item de genética e biotecnologia no ano de 2011

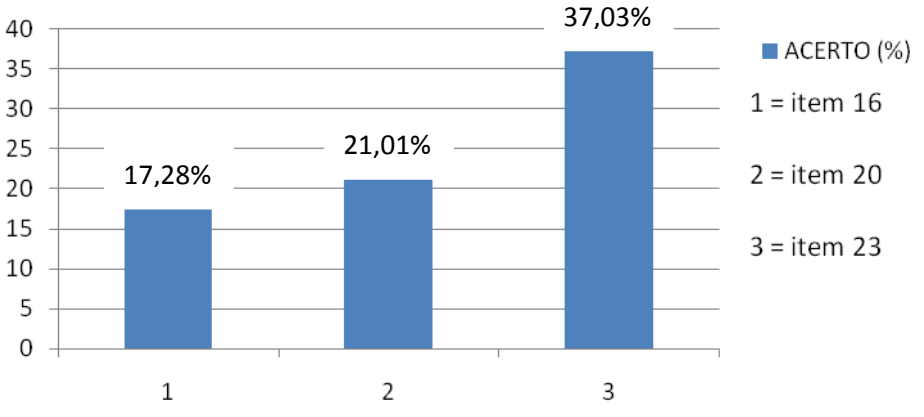

Fonte: Elaborado pelo autor

Item 65 da prova de Ciências da Natureza azul do ENEM de 2011:

Em 1999, a geneticista Emma Whitelaw desenvolveu um experimento no qual ratas prenhas foram submetidas a uma dieta rica em vitamina B12, ácido fólico e soja. Os filhotes dessas ratas, apesar de possuírem o gene para obesidade, não expressaram essa doença na fase adulta. A autora concluiu que a alimentação da mãe, durante a gestação, silenciou o gene da obesidade. Dez anos depois, as geneticistas Eva Jablonka e Gal Raz listaram 100 casos comprovados de traços adquiridos e transmitidos entre gerações de organismos, sustentando, assim, epigenética, que estuda as mudanças na atividade dos genes que não envolvem alterações na sequência do DNA. A reabilitação do herege. Época. no 610, 2010 (adaptado).

**Alguns cânceres esporádicos representam exemplos de alteração** 

A) aneuploidia do cromossomo sexual X.

**epigenética, pois são ocasionados por**

- B) polipoidia dos cromossomos autossômicos.
- C) mutação em genes autossômicos com expressão dominante.
- D) substituição no gene da cadeia beta da hemoglobina.
- E) inativação de genes por meio de modificações nas bases nitrogenadas.

Gabarito: E; percentual de acerto: 21,01%.

Este item apresentou baixo percentual de acerto, imagina-se que seja pelo fato de abordar um assunto pouco conhecido, que é a epigenética. Aqui os estudantes precisariam ter o conhecimento de que os genes podem ser inativados quando ocorrem modificações nas bases nitrogenadas e, que tais modificações podem ser transmitidas. O distrator com maior percentual de marcação foi o da letra C, com 40,15% de marcação, o que demonstra o desconhecimento dos alunos pelo assunto e a confusão em relação à mutação.

Também no ano de 2012 o item correspondente à habilidade Genética e Biotecnologia refere-se ao item 20, conforme mostrado no gráfico 4.

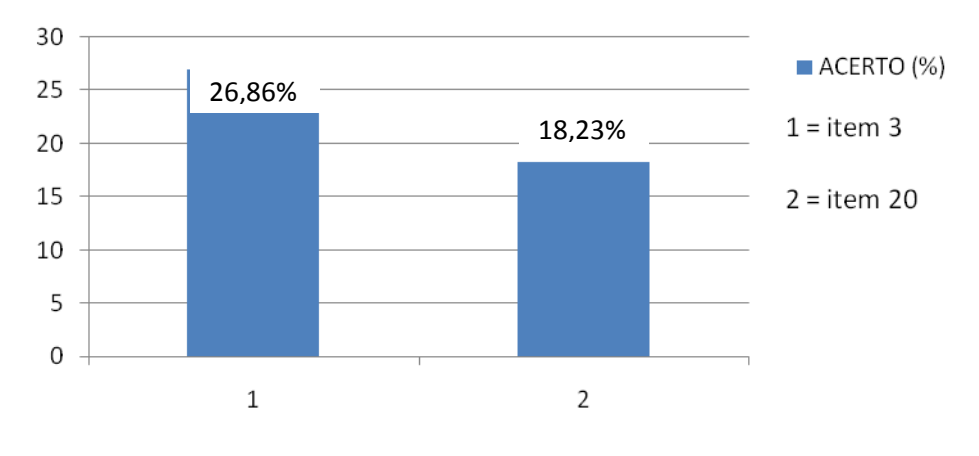

Gráfico 4: Percentual de acerto por item de genética e biotecnologia no ano de 2012

Fonte: Elaborado pelo autor

Item 20 da prova de Ciências da Natureza azul do ENEM de 2012:

Os vegetais biossintetizam determinadas substâncias (por exemplo, alcaloides e flavonoides), cuja estrutura química e concentração variam num mesmo organismo em diferentes épocas do ano e estágios de desenvolvimento. Muitas dessas substâncias são produzidas para a adaptação do organismo às variações ambientais (radiação UV, temperatura, parasitas, herbívoros, estímulo a polinizadores etc.) ou fisiológicas (crescimento, envelhecimento etc.).

**As variações qualitativa e quantitativa na produção dessas substâncias durante um ano são possíveis porque o material genético do indivíduo**

A) sofre constantes recombinações para adaptar-se.

B) muda ao longo do ano e em diferentes fases da vida.

C) cria novos genes para biossíntese de substâncias específicas.

D) altera a sequência de bases nitrogenadas para criar novas substâncias.

E) possui genes transcritos diferentemente de acordo com cada necessidade.

Gabarito: E; percentual de acerto: 18,23%.

Neste item, seria necessário saber que genes podem ser transcritos conforme a necessidade. O baixíssimo percentual de acerto pode refletir que os estudantes carregam o pensamento de que os genes podem se modificar de acordo com as necessidades de adaptação ao meio, uma vez que o distrator com maior percentual de acerto foi o da letra A, com 28,25% de marcação, indicando dificuldade na conceituação de transcrição e recombinação.

Já no ano de 2013 houve um alto percentual de acerto o item relacionado ao campo da Genética conforme mostrado no gráfico 5.

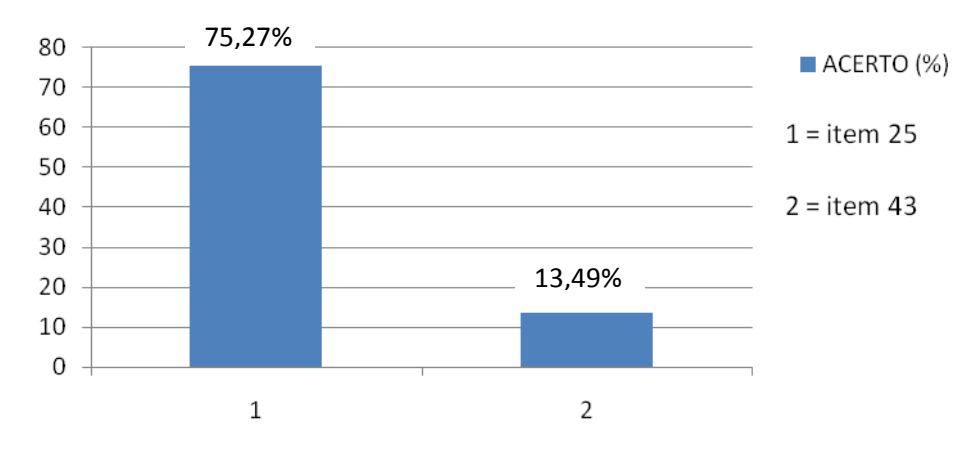

Gráfico 5: Percentual de acerto por item de genética e biotecnologia no ano de 2013

Fonte: Elaborado pelo autor

Item 70 da prova de Ciências da Natureza azul do ENEM de 2013:

Cinco casais alegavam ser os pais de um bebê. A confirmação da paternidade foi obtida pelo exame de DNA. O resultado do teste está esquematizado na figura, em que cada casal apresenta um padrão com duas bandas de DNA (faixas, uma para o suposto pai e duas para a suposta mãe), comparadas a do bebê.

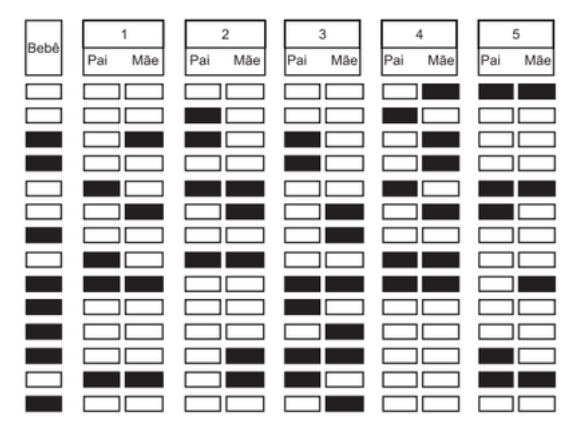

**Que casal pode ser considerado como pais biológicos do bebê?**

- A) 1.
- B) 2.
- $C)$  3.
- D) 4.
- E) 5.

Gabarito: C; percentual de acerto: 75,27%.

O alto percentual de acerto deste item pode demonstrar o domínio dos estudantes sobre o assunto abordado no mesmo, o qual se relaciona à transmissão do DNA aos de pais para filhos. Acredita-se que seja um tema que desperta mais o interesse dos alunos, uma vez que se encontra no contexto daquilo que se observa no dia a dia, pois é um assunto divulgado constantemente na mídia que permite fácil identificação com a realidade do aluno.

Item 88 da prova de Ciências da Natureza azul do ENEM de 2013:

Para a identificação de um rapaz vítima de acidente, fragmentos de tecidos foram retirados e submetidos à extração de DNA nuclear, para comparação com o DNA disponível dos possíveis familiares (pai, avô materno, avó materna, filho e filha). Como o teste com o DNA nuclear não foi conclusivo, os peritos optaram por usar também DNA mitocondrial, para dirimir dúvidas.

**Para identificar o corpo, os peritos devem verificar se há homologia entre o DNA mitocondrial do rapaz e o DNA mitocondrial do(a)**

- A) pai.
- B) filho.
- C) filha.
- D) avó materna.
- E) avô materno.

Gabarito: D; percentual de acerto: 13,49%.

Para a resolução de tal item, o estudante precisaria ter o conhecimento de que o DNA mitocondrial tem herança exclusivamente materna. 64,96% dos estudantes marcaram o distrator A, o que demonstra que a maioria não possui o conhecimento relacionado ao assunto tratado no item, uma vez que associaram a herança de DNA mitocondrial ao pai.

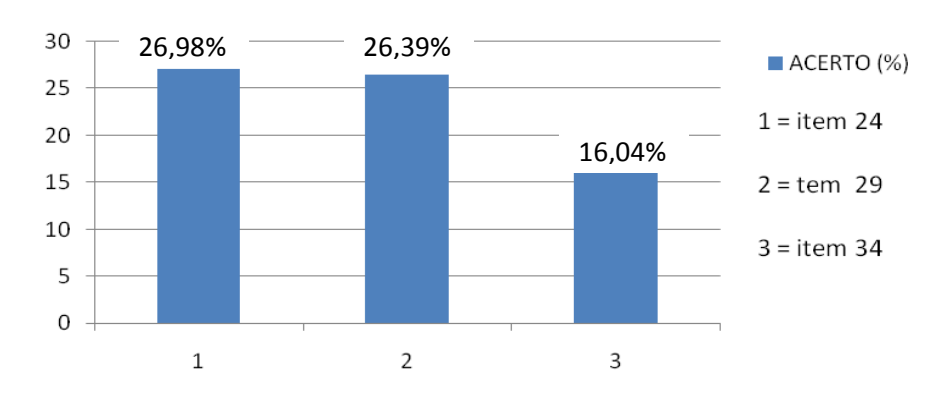

Gráfico 6: Percentual de acerto por item de genética e biotecnologia no ano de 2014

Fonte: Elaborado pelo autor

Item 74 da prova de Ciências da Natureza azul do ENEM de 2014:

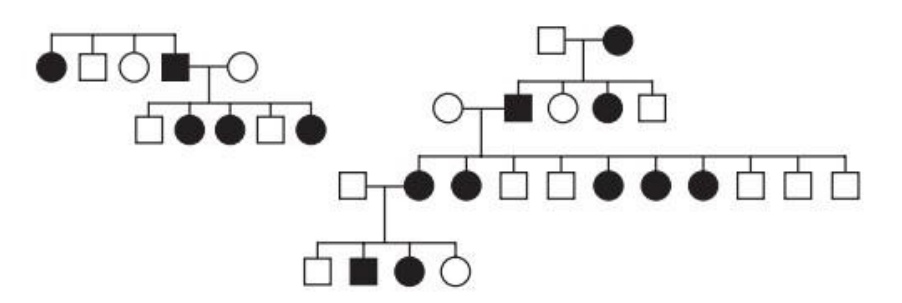

No heredograma, os símbolos preenchidos representam pessoas portadoras de um tipo raro de doença genética. Os homens são representados pelos quadrados e as mulheres, pelos círculos.

Qual é o padrão de herança observado para essa doença?

A) autossômico, pois a doença aparece em ambos os sexos.

B) Recessivo ligado ao sexo, pois não ocorre a transmissão do pai para os filhos.

C) Recessivo ligado ao Y, pois a doença é transmitida dos pais heterozigotos para os filhos.

D) Dominante ligado ao sexo, pois todas as filhas de homens afetados também apresentam a doença.

E) Codominante autossômico, pois a doença é herdada pelos filhos de ambos os sexos, tanto do pai quanto da mãe.

Gabarito: D; percentual de acerto: 26,39%.

Item de interpretação de heredograma, que exige ao estudante ter conhecimento sobre os diferentes tipos de heranças genéticas. O gabarito foi a opção com maior percentual de marcação, mas observou-se que o distrator E, com 24,90% de marcação, se aproximou muito ao percentual de marcação do gabarito, o que indica a confusão dos estudantes ao analisar a genealogia e compreender o que está expresso na mesma. Como se observa indivíduos afetados dos dois sexos, o distrator pode ter causado confusão nos participantes.

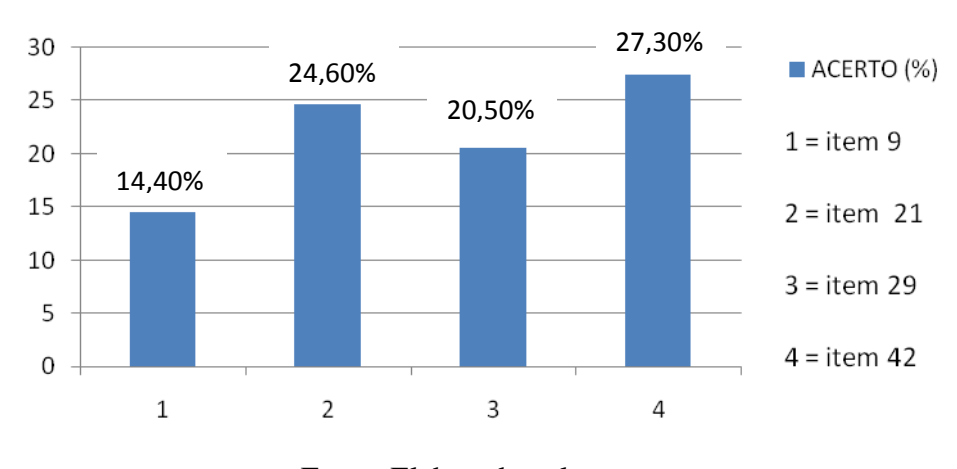

Gráfico 7: Percentual de acerto por item de genética e biotecnologia no ano de 2015

Fonte: Elaborado pelo autor

Item 54 da prova de Ciências da Natureza azul do ENEM de 2015:

Um importante princípio da biologia, relacionado à transmissão de caracteres e à embriogênese humana, foi quebrado com a descoberta do microquimerismo fetal. Microquimerismo é o nome dado ao fenômeno biológico referente a uma pequena população de células ou DNA presente em um indivíduo, mas derivada de um organismo geneticamente distinto. Investigando-se a presença do cromossomo Y, foi revelado que diversos tecidos de mulheres continham células masculinas. A análise do histórico médico revelou uma correlação extremamente curiosa: apenas as mulheres que antes tiveram filhos homens apresentaram microquimerismo masculino. Essa correlação levou à interpretação de que existe uma troca natural entre células do feto e maternas durante a gravidez.

MUOTRI, A. Você não é só você: carregamos células maternas na maioria de nossos órgãos. Disponível em: http://g1.globo.com. Acesso em: 4 dez. 2012 (adaptado).

O princípio contestado com essa descoberta, relacionado ao desenvolvimento do corpo humano, é o de que

A) o fenótipo das nossas células pode mudar por influência do meio ambiente.

B) a dominância genética determina a expressão de alguns genes.

- C) as mutações genéticas introduzem variabilidade no genoma.
- D) as mitocôndrias e o seu DNA provêm do gameta materno.
- E) as nossas células corporais provêm de um único zigoto.

Gabarito: E; percentual de acerto: 14,4%.

Pelo que se percebe, bastava-se uma leitura mais apurada do enunciado para se perceber que o assunto abordado é a troca entre células maternas e do feto, o que pode contestar o conceito de que "nossas células corporais provêm de um único zigoto". O baixíssimo percentual de acerto pode sugerir que os estudantes não tiveram a capacidade de compreender o que foi relatado no enunciado. O distrator com maior percentual de marcação foi o B, com 26,3%, seguido do C, 23,4% e do D, com 20,1%.

Item 87 da prova de Ciências da Natureza azul do ENEM de 2015:

O formato das células de organismos pluricelulares é extremamente variado. Existem células discoides, como é o caso das hemácias, as que lembram uma estrela, como os neurônios, e ainda algumas alongadas, como as musculares. Em um mesmo organismo, a diferenciação dessas células ocorre por

- A) produzirem mutações específicas.
- B) possuírem DNA mitocondrial diferentes.
- C) apresentarem conjunto de genes distintos.
- D) expressarem porções distintas do genoma.
- E) terem um número distinto de cromossomos.

Gabarito: D; percentual de acerto: 27,3%.

Neste item é necessário que estudante saiba que, apesar de as células de um mesmo organismo possuírem a mesma constituição genética, elas se diferenciam porque em cada uma se expressa uma porção distinta do DNA. O percentual de acerto foi baixo, mas o gabarito foi a opção com maior percentual de marcação, seguido do distrator B, com 24,7%.

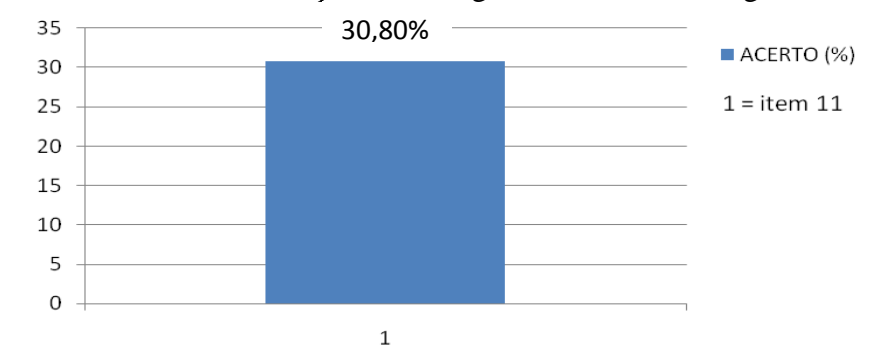

Gráfico 8: Percentual de acerto por item de genética e biotecnologia no ano de 2016

Fonte: Elaborado pelo autor

No ano de 2016 os itens selecionados são relativos a genética ou biotecnologia, porém não houve item relacionado à habilidade 13.

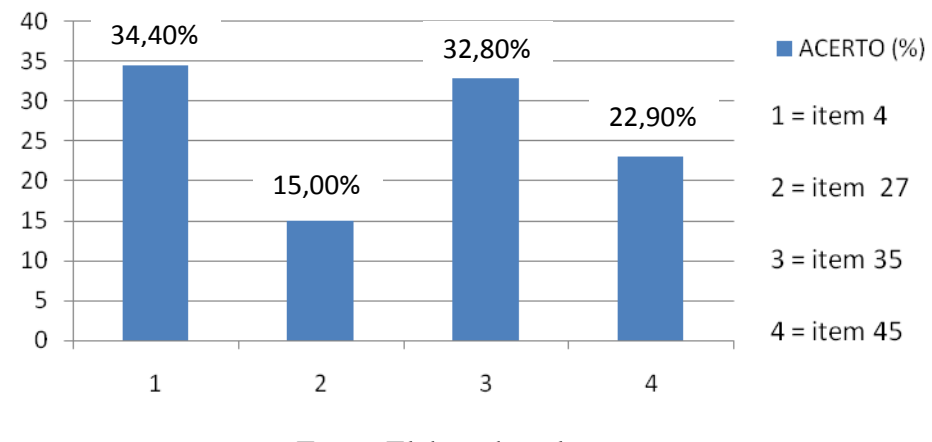

Gráfico 9: Percentual de acerto por item de genética e biotecnologia no ano de 2017

Fonte: Elaborado pelo autor

Item 117 da prova de Ciências da Natureza azul do ENEM de 2017:

A distrofia muscular Duchenne (DMD) é uma doença causada por uma mutação em um gene localizado no cromossomo X. Pesquisadores estudaram uma família na qual gêmeas monozigóticas eram portadoras de um alelo mutante recessivo para esse gene (heterozigóticas). O interessante é que uma das gêmeas apresentava o fenótipo relacionado ao alelo mutante, isto é, DMD, enquanto a sua irmã apresentava fenótipo normal.

RICHARDS, CS, et al. **The American Journal of Human Genetics**, n. 4, 1990 (adaptado).

A diferença na manifestação da DMD entre as gêmeas pode ser explicada pela

A) dominância incompleta do alelo mutante em relação ao alelo normal.

B) falha na separação dos cromossomos X no momento da separação dos dois embriões.

C) recombinação cromossômica em uma divisão celular embrionária anterior à separação dos dois embriões.

D) inativação aleatória de um dos cromossomos X em fase posterior à divisão que resulta nos dois embriões.

E) origem paterna do cromossomo portador do alelo mutante em uma das gêmeas e origem materna na outra.

Gabarito: D; percentual de acerto: 15,0%.

Para responder corretamente este item, seria necessário que o estudante tivesse conhecimento a respeito da inativação de um dos cromossomos "X" presentes nas mulheres, de forma que se pudesse entender que a diferença fenotípica entre as gêmeas monozigóticas se deu por causa da inativação do cromossomo "X" que continha o gene recessivo em uma das gêmeas e, na outra gêmea, foi inativado o "X" que não continha o gene recessivo, fazendo com que uma das gêmeas apresentasse a anomalia e a outra não. Os distratores com maior percentual de marcação foram E, com 25,6% e B, com 25,2%.

A Fundação Nacional das Escolas Particulares (FENEP) aponta que os itens de Biologia do ENEM trazem uma visão mais contextualizada e não apenas a cobrança de conceitos aleatórios e, segundo Freitas (2014), "o ENEM não privilegia uma educação tradicional". Pela análise feita nos itens que foram apresentados, é possível perceber essa contextualização à realidade e a necessidade de uma interpretação mais minuciosa dos enunciados.

De forma geral, a matriz de referência do ENEM é muito extensa, uma vez que para cada uma das quatro áreas do conhecimento, Linguagens Códigos e suas Tecnologias, Matemática e suas Tecnologias, Ciências da Natureza e suas Tecnologias e Ciências Humanas e suas Tecnologias, há 30 (trinta) Habilidades relacionadas, somando um total de 120 Habilidades. Ainda existem os "Objetivos de Conhecimento Associados às Matrizes de Referência", os quais especificam uma grande quantidade de conteúdos relacionados às habilidades. Como exemplo, podemos verificar na figura 3, alguns dos objetivos de conhecimento que se relacionam com a Habilidade 13. Pode-se notar o grande volume de conteúdo relacionado, sendo que os destacados em negrito e sublinhados são aqueles que podem ser atrelados à habilidade discutida neste trabalho.

# Figura 3: Fragmento dos Objetivos de Conhecimento Associados às Matrizes de Referência de Ciências da Natureza do ENEM

· Moléculas, células e tecidos - Estrutura e fisiologia celular: membrana, citoplasma e núcleo. Divisão celular. Aspectos bioquímicos das estruturas celulares. Aspectos gerais do metabolismo celular. Metabolismo energético: fotossintese e respiração. Codificação da informação genética. Síntese protéica. Diferenciação celular. Principais tecidos animais e vegetais. Origem e evolução das células. Noções sobre células-tronco, clonagem e tecnologia do DNA recombinante. Aplicações de biotecnologia na produção de alimentos, fármacos e componentes biológicos. Aplicações de tecnologias relacionadas ao DNA a investigações científicas, determinação da paternidade, investigação criminal e identificação de indivíduos. Aspectos éticos relacionados ao desenvolvimento biotecnológico. Biotecnologia e sustentabilidade.

· Hereditariedade e diversidade da vida - Princípios básicos que regem a transmissão de características hereditárias. Concepções pré-mendelianas sobre a hereditariedade. Aspectos genéticos do funcionamento do corpo humano. Antígenos e anticorpos. Grupos sanguíneos, transplantes e doenças auto-imunes. Neoplasias e a influência de fatores ambientais. Mutações gênicas e cromossômicas. Aconselhamento genético. Fundamentos genéticos da evolução. Aspectos genéticos da formação e manutenção da diversidade biológica.

#### Fonte: INEP

Além das competências e habilidades, a matriz de referência do Enem, traz eixos cognitivos associados a todas as áreas, os quais estão apresentados no quadro 4.

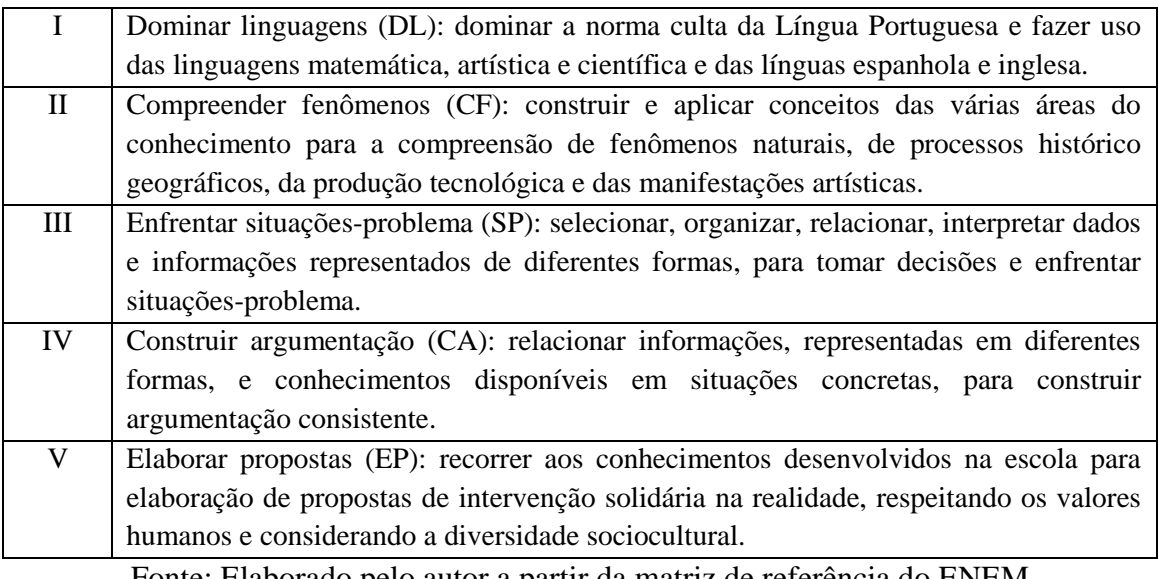

#### Quadro 4: Eixos cognitivos do ENEM

Fonte: Elaborado pelo autor a partir da matriz de referência do ENEM

Imagina-se que ao concluir o Ensino Médio, o estudante deva ter o domínio de tais eixos cognitivos de forma que possa aplicá-los no momento das avaliações. No entanto, não é exatamente o que se observa, principalmente quando se analisa o percentual de acerto dos itens. No ano de 2014 houve um número muito alto de notas zero na redação do ENEM o que pode refletir, dentre outros fatores, a falta de leitura e de capacidade de interpretação dos participantes.

Diante dos diversos fatores apresentados, considera-se que as modificações das práticas adotadas em sala de aula devam acontecer no sentido de desenvolver atividades mais integradoras e amplas que busquem um melhor aproveitamento dos estudantes e facilite o processo de ensino/aprendizagem. Segundo Sanchez (2011), o aumento do tempo disponível para que os professores possam atender melhor às necessidades dos alunos é algo extremamente importante, mas é preciso, sobretudo, que haja uma melhoria na qualidade da utilização do tempo em que professores e alunos passam juntos em processo de ensino/aprendizagem. Sanchez (2011) aponta ainda que os professores não devem se basear apenas na repetição de conteúdos e sim buscar formas de promover uma participação mais ativa dos alunos nos processos de aprendizagem e avaliação dos mesmos. Sugere que a sala de aula seja um espaço onde se observe a sobreposição da cooperação sobre a competição, do trabalho em grupos sobre o trabalho individual e que a parceria pedagógica seja desejada e não rejeitada (SANCHEZ, 2011).

Segundo Vianna (1992) a avaliação normalmente é confundida com aplicação de testes e provas, o que leva a uma avaliação rápida tendo como implicação "aprovação, reprovação e evasão escolar". Vianna (1992) também ressalta que a avaliação não se restringe ao aluno, mas também ao professor.

Dessa forma, a UEPS proposta neste trabalho busca uma forma integrada e abrangente de se trabalhar em sala de aula assuntos relacionados à Habilidade 13 de forma que possa ser trabalhada em qualquer escola e possibilite uma aprendizagem significativa, apresentando ganho de conhecimento, mas, além disso, ganho no que se refere à interação, ao trabalho em equipe e ao conhecimento de diferentes estratégias de aprendizagem. Espera-se também que o uso da UEPS possa promover maior interação entre os alunos com atividades colaborativas, que segundo Moreira (2011) compreende a realização de tarefas diversas tais como problemas, mapas conceituais e experimentos em pequenos grupos, de forma que todos possam interagir e participar da execução da atividade a fim de chegarem a um consenso final para ser apresentado e discutido com o restante da turma.

# **7 CONCLUSÃO**

Foram analisados os percentuais de acerto por item de genética e biotecnologia contidos nas provas de Ciências da Natureza e suas Tecnologias aplicadas nos anos de 2009 a 2017, o que somou um total de 25 itens. Ao final das análises realizadas, percebe-se que, dentro do universo dos itens de Biologia há uma frequência relativamente grande no que se refere à presença de itens de genética e biotecnologia. Da mesma forma, foi possível se observar que o percentual de acertos nos itens selecionados foi baixo, o que demonstra uma falta de preparação dos alunos para a realização dos mesmos.

Há de se considerar também, que o conteúdo abrangido pela parte de Biologia da matriz de referência de Ciências da Natureza e suas Tecnologias do ENEM, é muito extenso, principalmente quando se compara ao pequeno número de aulas semanais de Biologia nas escolas públicas, onde normalmente se tem duas aulas de cinquenta minutos por semana, para desenvolver as habilidades requeridas, participar em projeto extraclasse e ainda aplicar avaliações. Diante de tais fatores, fica evidente a dificuldade de cumprir todo o conteúdo exigido, o que pode ser um dos fatores que somado à falta de leitura e de interesse, faz com que os alunos não estejam bem preparados ao concluírem o Ensino Médio.

A falta de tempo é uma realidade, todavia há que se encontrarem alternativas pedagógicas visando promover uma aprendizagem significativa. Assim deve-se buscar por estratégias que adicionem qualidade ao ensino, independentemente do tempo disponível. Dessa forma, acredita-se que a elaboração de UEPS que tragam a proposta de realização de atividades em pequenos grupos e em ambientes externos à sala e sem a participação do professor (à distância), possa proporcionar uma maior interação entre as pessoas e a maximização no aproveitamento do tempo, trazendo ganho tanto no sentido de aprendizagem significativa de conteúdo, como no sentido de relações interpessoais, protagonismo e conhecimento de novas técnicas e até mesmo, tecnologias.

# **REFERÊNCIAS**

ALBUQUERQUE, S. C. ( Orgs). A estatística nos documentos oficiais, do Enem e nos livros didáticos do ensino médio. In: Essentia Sobral - Revista de Cultura, Ciência e Tecnologia da UVA p123 - 141. Disponível em:

<https://col128.mail.live.com/mail/ViewOfficePreview.aspx?messageid=mg7zG4Lfsv5hGf MAAiZMFUWg2&folderid=flinbox&attindex=1&cp=-> Acessado em: 02 de julho de 2019.

Ausubel, David P. Aquisição e Retenção de Conhecimentos: Uma Perspectiva Cognitiva, Plátamo Editora, Lisboa, 2000, 19p.

Blomm, Benjamim S., et al. Taxonomia de objetivos educacionais: Copêndio Primeiro: Domínio Cognitivo. Tradução: Flávia Maria Sant'Anna. 1 ed., Porto Alegre: Globo, 1973, 180p.

CARLOS, Pablo Rafael de Oliveira (a). Avaliações externas de grande escala: possíveis contribuições para o ensino de Física. 2016. 127 folhas.

CARLOS, Pablo Rafael de Oliveira (b). Uma análise do desempenho dos estudantes nos Exame Nacional do Ensino Médio e contribuições para o eniso-aprendizagem de Física. Pablo Rafael de Oliveira Carlos, 2016, 344p.

CHRISTENSEN, C. M.; HORN, M. B.; STAKER, H. Ensino híbrido: uma inovação disruptiva? Uma introdução à teoria dos híbridos. [S. l: s. n], 2013. Disponível em: https://www.christenseninstitute.org/publications/ensino-hibrido/. Acesso em: 5 mar. 2018.

Edição do Enem 2019 registra a menor queda no número de inscritos dos últimos 4 anos. In: Instituto Nacional de Estudos e Pesquisas Educacionais Anísio Teixeira – INEP, 31/05/2019. Disponível em: [http://portal.inep.gov.br/artigo/-](http://portal.inep.gov.br/artigo/-/asset_publisher/B4AQV9zFY7Bv/content/edicao-do-enem-2019-registra-a-menor-queda-no-numero-de-inscritos-dos-ultimos-4-anos/21206)

[/asset\\_publisher/B4AQV9zFY7Bv/content/edicao-do-enem-2019-registra-a-menor-queda-no](http://portal.inep.gov.br/artigo/-/asset_publisher/B4AQV9zFY7Bv/content/edicao-do-enem-2019-registra-a-menor-queda-no-numero-de-inscritos-dos-ultimos-4-anos/21206)[numero-de-inscritos-dos-ultimos-4-anos/21206.](http://portal.inep.gov.br/artigo/-/asset_publisher/B4AQV9zFY7Bv/content/edicao-do-enem-2019-registra-a-menor-queda-no-numero-de-inscritos-dos-ultimos-4-anos/21206) Acesso em: 02 de julho de 2019.

ENEM. In: Instituto Nacional de Estudos e Pesquisas Educacionais Anísio Teixeira – INEP, atualizada em 30/10/2015. Disponível em: [http://portal.inep.gov.br/web/guest/enem.](http://portal.inep.gov.br/web/guest/enem) Acesso em: 02 de julho de 2019.

Ferraz, Ana Paula do Carmo Marchete; Belhot, Renato Vairo. Taxonomia de Bloom: revisão teórica e apresentação das adequações do instrumento para definição de objetivos intrucinoais. Gest. Prod., São Carlos, v.17, n2, p. 421-431, 2010.

FREITAS, S. L. Enem e a prática pedagógica dos professores de ensino médio. Disponível em: http://faculdade.uneouro.edu.br/index.php/biblioteca/artigos/198-enem-e-apraticapedagogica-dos-professores-de-ensino-medio. Acesso em: 30 de junho de 2019.

GONZAGA, P. C.; SANTOS, C. M. R.; SOUSA, F. M. C.; COSTA, M. L. A prática de ensino de Biologia em escolas públicas: perspectivas na visão de alunos e professores . In: XVI ENDIPE - ENCONTRO NACIONAL DE DIDÁTICA E PRÁTICAS DE ENSINO. UNICAMP , Campinas, 2012. v.3, p.003580-003589.

Instituto Nacional de Estudos e Pesquisas Educacionais Anísio Teixeira – INEP. Matriz de Referência ENEM. Disponível em:

[http://download.inep.gov.br/download/enem/matriz\\_referencia.pdf.](http://download.inep.gov.br/download/enem/matriz_referencia.pdf) Acesso em: 02 de julho de 2019.

Instituto Nacional de Estudos e Pesquisas Educacionais Anísio Teixeira – INEP. Guia de Elaboração e Revisão de Itens, v. 1, Brasília, 2010. Disponível em: [http://darnassus.if.ufrj.br/~marta/enem/docs\\_enem/guia\\_elaboracao\\_revisao\\_itens\\_2012.pdf.](http://darnassus.if.ufrj.br/~marta/enem/docs_enem/guia_elaboracao_revisao_itens_2012.pdf) Acesso em: 02 de julho de 2019.

Instituto Nacional de Estudos e Pesquisas Educacionais Anísio Teixeira – INEP. Dados ENEM. Disponível em: [http://portal.inep.gov.br/web/guest/inicio.](http://portal.inep.gov.br/web/guest/inicio) Acesso em: 10 de maio de 2019.

MACIEL, Rafael Ramos. A astronomia nas aulas de Física: Uma proposta de utilização de Unidades de Ensino Potencialmente Significativas (UEPS) – Araranguá, SC, 2016. 111 p.

MOREIRA, M. A. Mapas Conceituais e Aprendizagem Significativa (Concept maps and meaningful learning). Aprendizagem Significativa, Organizadores Prévios, Mapas Conceituais, Diagramas V e Unidades e Ensino Potencialente Significativas, 2012. 41.

MOREIRA, M. A. O que é afinal Aprendizagem Significativa. Qurriculum, 2012. 29-56.

MOREIRA, M. A. Unidades de Ensino Potencialmente Significativas - UEPS. Aprendizagem Significativa em Revista. v. 1, n. 2, p. 43 – 63. 2011.

O que é Taxonomia de Bloom. Disponível em: [http://missglauedu.weebly.com/taxonomia-de](http://missglauedu.weebly.com/taxonomia-de-bloom-e-tecnologia.html)[bloom-e-tecnologia.html.](http://missglauedu.weebly.com/taxonomia-de-bloom-e-tecnologia.html) Acesso em: 13 de maio de 2019.

PESSOA,C.S.; LIMA, R.A.; FURLAN, J.L.P.; RODRIGUES, E.S. ; SCHEFFER, D.R. O ensino da Botânica na educação de jovens e adultos (EJA) por meio de paródias musicais. In: 64° CONGRESSO NACIONAL DE BOTÂNICA.Anais... Belo Horizonte, 2013. p.1-1

Predefinição:Inscritos no Enem por ano. In: Wikipédia. Disponível em: [https://pt.wikipedia.org/wiki/Predefini%C3%A7%C3%A3o:Inscritos\\_no\\_Enem\\_por\\_ano.](https://pt.wikipedia.org/wiki/Predefini%C3%A7%C3%A3o:Inscritos_no_Enem_por_ano) Acesso em: 02 de julho de 2019.

Primeira aplicação do Enem completa 20 anos nesta quinta-feira, 30 de agosto. In: Instituto Nacional de Estudos e Pesquisas Educacionais Anísio Teixeira – INEP, 30/08/2018. Disponível em: [http://portal.inep.gov.br/artigo/-](http://portal.inep.gov.br/artigo/-/asset_publisher/B4AQV9zFY7Bv/content/primeira-aplicacao-do-enem-completa-20-anos-nesta-quinta-feira-30-de-agosto/21206) [/asset\\_publisher/B4AQV9zFY7Bv/content/primeira-aplicacao-do-enem-completa-20-anos-](http://portal.inep.gov.br/artigo/-/asset_publisher/B4AQV9zFY7Bv/content/primeira-aplicacao-do-enem-completa-20-anos-nesta-quinta-feira-30-de-agosto/21206)

[nesta-quinta-feira-30-de-agosto/21206.](http://portal.inep.gov.br/artigo/-/asset_publisher/B4AQV9zFY7Bv/content/primeira-aplicacao-do-enem-completa-20-anos-nesta-quinta-feira-30-de-agosto/21206) Acesso em: 02 de julho de 2019.

SANCHEZ, I. Do aprender para fazer ao aprender fazendo: as práticas de Educação inclusiva na escola. In: Rev. Lusófona de Educação no.19 Lisboa 2011. Disponível em: [http://www.scielo.mec.pt/scielo.php?pid=S1645-](http://www.scielo.mec.pt/scielo.php?pid=S1645-72502011000300009&script=sci_arttext&tlng=en) [72502011000300009&script=sci\\_arttext&tlng=en.](http://www.scielo.mec.pt/scielo.php?pid=S1645-72502011000300009&script=sci_arttext&tlng=en) Acesso em: 02 de julho de 2019.

Sindicato das escolas particulares do Paraná - SINEP/PR. CONTRIBUIÇÃO DA ESCOLA PARTICULAR BRASILEIRA PARA O EXAME NACIONAL DO ENSINO MÉDIO –

ENEM. Disponível em: [http://www.sinepepr.org.br/inep/ENEM.pdf.](http://www.sinepepr.org.br/inep/ENEM.pdf) Acesso em: 02 de julho de 2019.

Vianna, Heraldo M. Avaliação educacional nos cadernos de pesquisa. Cad. Pesq., São Paulo, n. 80, p. 100-105, fev. 1992.

# **APÊNDICE A - Passo a passo para obtenção dos microdados do enem e agrupamento dos dados no pacote estatístico spss**

Primeiramente foram obtidas as bases com os microdados referentes às aplicações do ENEM nos anos de 2015 a 2017 e, para tal obtenção, utilizou-se o endereço eletrônico [http://portal.inep.gov.br/web/guest/inicio,](http://portal.inep.gov.br/web/guest/inicio) do Instituto Nacional de Estudos e Pesquisas Educacionais Anísio Teixeira (INEP), por meio do caminho: Dados > Microdados > ENEM > Ano (2015, 2016, 2017) (Figuras 1 e 2)

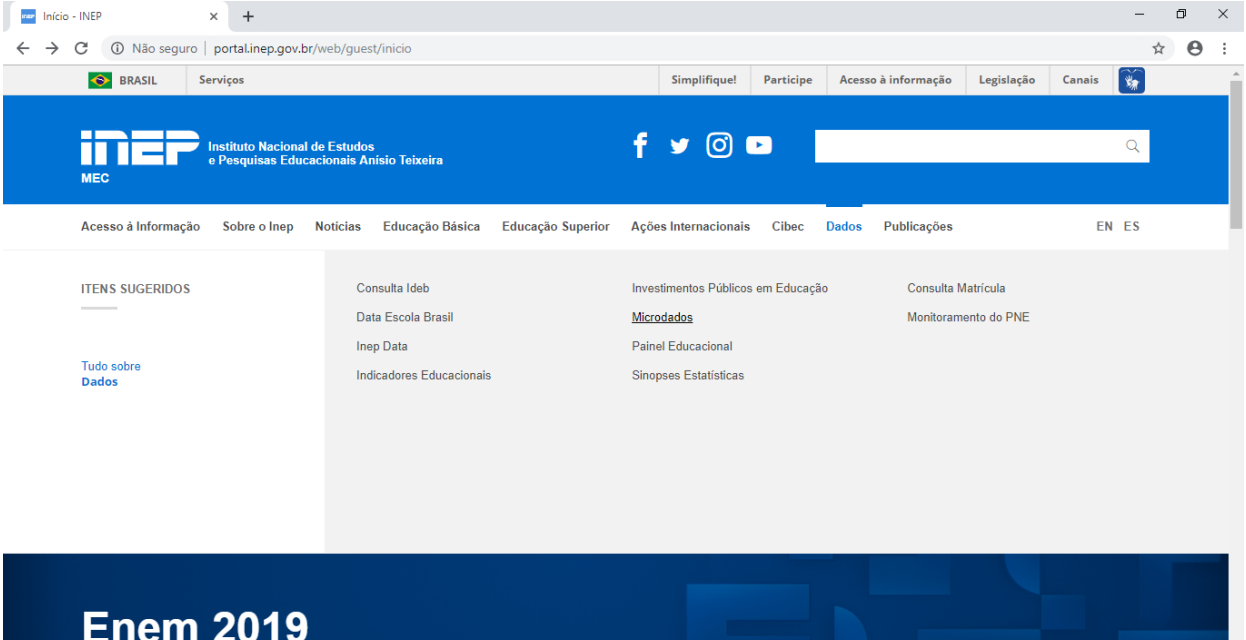

Figura 1: Local onde se conseguem os microdados do ENEM

Fonte: Print screem do site do Instituto Nacional de Estudos e Pesquisas Educacionais Anísio

Teixeira (INEP) realizado pelo autor

| Microdados - INEP<br>×<br>mer           | $\boldsymbol{+}$ |                                                         |                    |   | $\Box$                | $\times$ |
|-----------------------------------------|------------------|---------------------------------------------------------|--------------------|---|-----------------------|----------|
| C<br>$\rightarrow$<br>$\leftarrow$<br>٠ |                  | 10 Não seguro   portal.inep.gov.br/web/guest/microdados |                    | ☆ | $\boldsymbol{\Theta}$ |          |
| <b>iner</b><br>Ξ.                       |                  |                                                         |                    |   | $\overline{Q}$        |          |
| Enem                                    |                  |                                                         |                    |   |                       |          |
| 1998                                    | $\bar{\mp}$      | 1999                                                    | $\frac{1}{2}$      |   |                       |          |
| Microdados $\vee$<br>2000               | Ŧ                | 2001                                                    | ₹                  |   |                       |          |
| 2002                                    | $\bar{\tau}$     | 2003                                                    | $\bar{\mathbb{T}}$ |   |                       |          |
| 2004                                    | ÷.               | 2005                                                    | $\frac{1}{2}$      |   |                       |          |
| 2006 (atualizado em 15/03/2019)         | 世                | 2007 (atualizado em 15/03/2019)                         | ₹                  |   |                       |          |
| 2008 (atualizado em 15/03/2019)         | 玉                | 2009 (atualizado em 15/03/2019)                         | $\frac{1}{2}$      |   |                       |          |
| 2010 (atualizado em 15/03/2019)         | 圡                | 2011                                                    | $\frac{1}{2}$      |   |                       |          |
| 2012                                    | ₹                | 2013                                                    | ₹                  |   |                       |          |
| 2014                                    | Ŧ                | 2015 (atualizado em 15/03/2019)                         | $\frac{1}{2}$      |   |                       |          |
| 2016                                    | ÷.               | 2017 (atualizado em 15/03/2019)                         | 호                  |   |                       |          |

Figura 2: Local onde se conseguem os microdados do ENEM

Fonte: Print screem do site do Instituto Nacional de Estudos e Pesquisas Educacionais Anísio Teixeira (INEP) realizado pelo autor

As bases de dados obtidas a partir do site do INEP foram trabalhadas no software SPSS utilizando-se as sintaxes e coordenadas disponibilizadas por Carlos (2016a). A separação dos dados no desejados nas bases de microdados do ENEM de 2015 a 2017 se deu na seguinte sequência:

- 1) Extração dos arquivos da pasta compactada: após obtenção das bases em pastas compactadas, os arquivos devem se extraídos para uma pasta do computador.
- 2) Entrando no programa SPSS: por meio de um arquivo chamado "INPUT\_SPSS\_MICRODADOS\_ENEM\_(ANO 2015, 2016 ou 2017)", contido na pasta base de dados na pasta INPUTS, os dados puderam ser abertos no software. Antes de abrir os dados, eles devem ser salvos em uma pasta no diretório "C:" do computador e, para realização deste trabalho, foram criadas pastas com os nomes MICRODADOS\_ENEM\_2015, MICRODADOS\_ENEM\_2016,

MICRODADOS\_ENEM\_2017. Para abrir os arquivos, utilizou-se o comando contido na Figura 3.

Figura 3: Código para leitura dos dados no software SPSS Referente ao ano de 2017

|                       | 1- GET DATA                          |  |  |  |  |  |  |  |
|-----------------------|--------------------------------------|--|--|--|--|--|--|--|
|                       | $2 - \sqrt{TYPE} = TXT$              |  |  |  |  |  |  |  |
|                       | 3- /FILE="C:\MICRODADOS ENEM 2017\   |  |  |  |  |  |  |  |
|                       | INPUT SPSS MICRODADOS ENEM 2017.csv" |  |  |  |  |  |  |  |
| Fonte: Carlos (2016a) |                                      |  |  |  |  |  |  |  |

3) Seleção dos alunos concluintes do Ensino Médio: foram separados os alunos que estavam concluindo o Ensino Médio nos anos de realização da prova, 2015, 2016 e 2017. Para tal seleção, conforme Carlos (2016a), utiliza-se a ferramenta "Selecionar casos" no menu "Dados" do software SPSS (Figuras 4 e 5). Após abrir a aba "Selecionar casos", marca-se a opção "Se a condição for cumprida" e, posteriormente, clica-se em "Se" (Figura 5).

Figura 4: Menu "Dados" do software SPSS

| Arquivo         | Editar                | Visualizar                         | Dados                    | Transformar                                    | Analisar | Marketing direto | Gráficos |              | Utilitários     | Janela         | Ajuda   |                  |                                |                                         |  |
|-----------------|-----------------------|------------------------------------|--------------------------|------------------------------------------------|----------|------------------|----------|--------------|-----------------|----------------|---------|------------------|--------------------------------|-----------------------------------------|--|
|                 |                       | m.                                 |                          | Definir propriedades da variável               |          |                  |          | $\mathbb{Z}$ | ▦               |                |         |                  | <b>ABC</b>                     |                                         |  |
|                 |                       | Nome                               |                          | Definir nível de medição para desconhecido     |          |                  |          | alores       | Ausente         |                | Colunas | Alinhar          | Medir                          | Funcão                                  |  |
| $\overline{1}$  |                       | NU INSCRI Nu                       |                          | Copiar propriedades de dados                   |          |                  |          | um           | Nenhum          | 21             |         | <b>■ Direito</b> | <b>B</b> Escala                | <b>N</b> Entrada                        |  |
| $\overline{2}$  |                       | <b>NU ANO</b><br>Nu                |                          | Novo atributo personalizado                    |          |                  |          | <b>um</b>    | Nenhum          | 8              |         | <b>■ Direito</b> | <b>B</b> scala                 | <b>N</b> Entrada                        |  |
| 3               |                       | Nu<br>CO MUNICI                    |                          | Definir datas                                  |          |                  |          | um           | Nenhum          | 8              |         | <b>■ Direito</b> | <b>B</b> Escala                | Entrada                                 |  |
| 4               |                       | NO MUNICI                          |                          | Se Hi Definir conjuntos de múltiplas respostas |          |                  |          | um           | Nenhum          | 32             |         | Esquerdo         | <b>A</b> Nominal               | <b>Entrada</b>                          |  |
| 5               |                       | CO UF RE<br>Nu                     |                          | Validação                                      |          |                  |          | ım           | Nenhum          | 8              |         | <b>■ Direito</b> | $\mathscr{\mathscr{D}}$ Escala | <b>S</b> Entrada                        |  |
| $6\phantom{1}6$ |                       | SG UF RE                           |                          | Se Bell Identificar casos duplicados           |          |                  |          | <b>um</b>    | Nenhum          | $\overline{2}$ |         | Esquerdo         | <b>&amp;</b> Nominal           | <b>S</b> Entrada                        |  |
| $\overline{7}$  |                       | NU IDADE                           |                          | Nu Millentificar casos incomuns                |          |                  |          | um.          | Nenhum          | 8              |         | <b>■ Direito</b> | <b>B</b> Escala                | <b>N</b> Entrada                        |  |
| 8               |                       | TP SEXO<br>$S_{\theta}$            |                          | Comparar conjuntos de dados                    |          |                  |          | eminin       | Nenhum          | 1              |         | Esquerdo         | <b>&amp;</b> Nominal           | <b>N</b> Entrada                        |  |
| 9               |                       | TP ESTAD<br>Nu                     |                          |                                                |          |                  |          | lteiro(      | Nenhum          | 8              |         | <b>三</b> Direito | <b>&amp;</b> Nominal           | $\sum$ Entrada                          |  |
| 10              |                       | TP_COR_R Nu                        |                          | Classificar casos                              |          |                  |          | io decl      | Nenhum          | 8              |         | <b>■ Direito</b> | <b>A</b> Nominal               | Entrada                                 |  |
| 11              |                       | TP NACIO<br>Nu                     |                          | Classificar variáveis                          |          |                  |          |              | to infor Nenhum | 8              |         | <b>■ Direito</b> | <b>Nominal</b>                 | Entrada                                 |  |
| 12              |                       | CO_MUNICI Nu RI Transpor           |                          |                                                |          |                  |          | <b>um</b>    | Nenhum          | 8              |         | <b>三</b> Direito | Escala                         | $\sum$ Entrada                          |  |
| 13              |                       | NO MUNICI Se                       |                          | Mesclar arquivos                               |          |                  |          | <b>um</b>    | Nenhum          | 32             |         | Esquerdo         | <b>&amp;</b> Nominal           | <b>S</b> Entrada                        |  |
| 14              |                       | CO UF NA Nu FReestruturar          |                          |                                                |          |                  |          | <b>um</b>    | Nenhum          | 8              |         | 三 Direito        | <b>B</b> Escala                | <b>S</b> Entrada                        |  |
| 15              |                       | SG UF NA Se                        |                          | Limpar Pesos                                   |          |                  |          | um.          | Nenhum          | $\overline{2}$ |         | Esquerdo         | <b>&amp;</b> Nominal           | <b>S</b> Entrada                        |  |
| 16              |                       | TP ST CO Nu                        |                          | Correspondência de Pontuação de Propensão      |          |                  |          | concl        | Nenhum          | 8              |         | <b>■ Direito</b> | & Nominal                      | $\sum$ Entrada                          |  |
| 17              |                       | TP_ANO_C Nu                        |                          | Correspondência de Controle de Caso            |          |                  |          | to infor     | Nenhum          | 8              |         | <b>■ Direito</b> | & Nominal                      | <b>N</b> Entrada                        |  |
| 18              |                       | TP ESCOLA Nu                       |                          |                                                |          |                  |          |              | io resp Nenhum  | 8              |         | <b>■ Direito</b> | <b>Nominal</b>                 | $\sum$ Entrada                          |  |
| 19              |                       | <b>TP ENSINO</b><br><b>Nu</b>      | Agregar                  |                                                |          |                  |          | isino        | Nenhum          | 8              |         | <b>■ Direito</b> | <b>A</b> Nominal               | $\sum$ Entrada                          |  |
| 20              |                       | IN TREINEI Nu                      |                          | Dividir em Arquivos                            |          |                  |          | io}          | Nenhum          | 8              |         | <b>三</b> Direito | <b>A</b> Nominal               | <b>S</b> Entrada                        |  |
| 21              |                       | CO ESCOLA Nu                       |                          | Design ortogonal                               |          |                  |          | <b>um</b>    | Nenhum          | 8              |         | <b>■ Direito</b> | <b>B</b> scala                 | <b>S</b> Entrada                        |  |
| 22              |                       |                                    |                          | CO MUNICI Nu Re Copiar conjunto de dados       |          |                  |          | <b>um</b>    | Nenhum          | 8              |         | <b>■ Direito</b> | <b>B</b> scala                 | $\sum$ Entrada                          |  |
| 23              |                       | NO_MUNICI Se File Arquivo dividido |                          |                                                |          |                  |          | lım.         | Nenhum          | 32             |         | Esquerdo         | <b>&amp;</b> Nominal           | <b>S</b> Entrada                        |  |
| 24              |                       |                                    |                          | CO_UF_ESC Nu Selecionar casos                  |          |                  |          | ım           | Nenhum          | 8              |         | <b>■ Direito</b> | <b>Escala</b>                  | <b>N</b> Entrada                        |  |
| or              |                       | COUR FOR D.                        |                          | 4 Ponderar casos                               |          |                  |          |              | ستعلمنها        | n              |         | $= 1.1$          | لمستسملة الأل                  | $\sum_{i=1}^{n}$                        |  |
|                 | Visualização de dados |                                    | Visualização da variável |                                                |          |                  |          |              |                 |                |         |                  |                                |                                         |  |
|                 |                       |                                    |                          |                                                |          |                  |          |              |                 |                |         |                  |                                |                                         |  |
|                 |                       |                                    |                          |                                                |          |                  |          |              |                 |                |         |                  |                                | <b>IBM SPSS Statistics O processado</b> |  |

Fonte: Autor

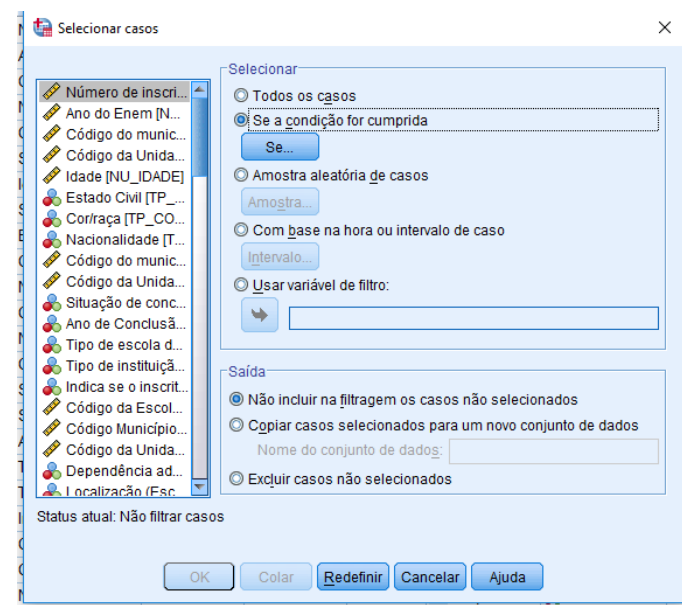

Figura 5: Aba "selecionar casos" do menu "Dados" do software SPSS

Fonte: Autor

Uma nova aba é aberta e, nela, deve-se selecionar, no lado esquerdo, a opção "Situação de conclusão do Ensino Médio (TP\_ST\_CONCLUSAO)" (Figura 6) para que, dessa forma, se adicione o valor relativo a alunos concluintes do Ensino Médio no ano de aplicação. Nos dados abertos no SPSS é possível se verificar o valor para ser adicionado, o qual varia de 1 a 4 e, normalmente, o equivalente à conclusão do Ensino Médio no ano, é 2 (Figura 7).

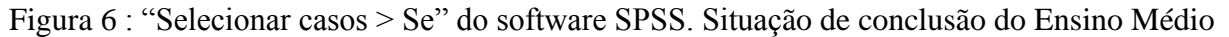

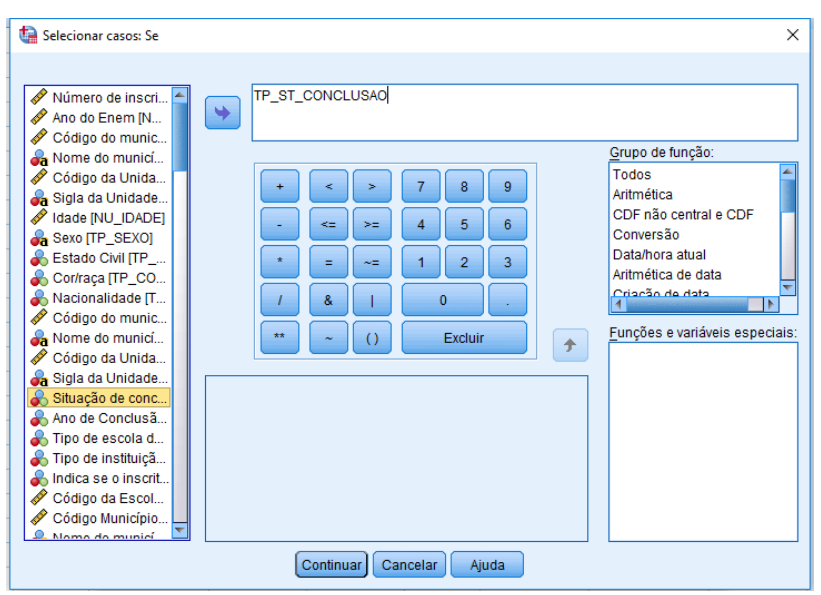

Fonte: Autor

|                  | III LOTAD  INMITERIOU |                         |    |          | Lotauu UIVII                 | <b>No. OURCHUL PROTHIUM</b> |                    |    | $=$ $C$ <sup>1</sup> $C$ <sub>1</sub> $C$ | <b>CED INVITIMIO</b>                      | $\blacksquare$ Liniaud        |
|------------------|-----------------------|-------------------------|----|----------|------------------------------|-----------------------------|--------------------|----|-------------------------------------------|-------------------------------------------|-------------------------------|
| 10 <sup>10</sup> | TP COR R Numérico     |                         |    |          | Cor/raca                     | {0, Não decl                | Rótulos de valor   |    |                                           |                                           | X                             |
| 11               | TP NACIO              | Numérico                |    |          | Nacionalidade                | {0, Não infor               |                    |    |                                           |                                           |                               |
| 12 <sup>2</sup>  | CO MUNICI Numérico    |                         |    |          | Código do muni               | Nenhum                      | ⊏Rótulos de valor- |    |                                           |                                           |                               |
| 13               | NO MUNICI Sequência   |                         | 32 |          | Nome do munic                | Nenhum                      | Valor:             |    |                                           |                                           | Ortografia                    |
| 14               | CO UF NA Numérico     |                         |    |          | Código da Unid               | Nenhum                      | Rótulo:            |    |                                           |                                           |                               |
| 15               |                       | SG UF NA Sequência  2   |    |          | Sigla da Unidad Nenhum       |                             |                    |    | 1 = "Já concluí o Ensino Médio"           |                                           |                               |
| 16               | TP ST CO Numérico     |                         |    |          | Situação de co {1, Já concl  |                             |                    |    |                                           | 2 = "Estou cursando e concluirei o Ensind |                               |
| 17               | TP ANO C Numérico     |                         |    |          | Ano de Conclu {0, Não infor  |                             | Adicionar          |    |                                           | 3 = "Estou cursando e concluirei o Ensind |                               |
| 18               | TP ESCOLA Numérico    |                         |    |          | Tipo de escola  {1, Não resp |                             | Alterar            |    |                                           | 4 = "Não concluí e não estou cursando o   |                               |
| 19               | <b>TP ENSINO</b>      | Numérico                |    |          | Tipo de instituiç {1, Ensino |                             | Remover            |    |                                           |                                           |                               |
| 20               | IN TREINEI Numérico   |                         |    |          | Indica se o insc {0, Não}    |                             |                    |    |                                           |                                           |                               |
| 21               | CO ESCOLA Numérico    |                         | 8  |          | Código da Escola Nenhum      |                             |                    |    |                                           |                                           |                               |
| 22               | CO MUNICI Numérico    |                         |    | $\bf{0}$ | Código Municíp Nenhum        |                             |                    |    | OK<br>Cancelar                            | Ajuda                                     |                               |
| 23               |                       | NO MUNICI Seguência  32 |    |          | Nome do munic Nenhum         |                             | <b>Nenhum</b>      | 32 | $\equiv$ Esquerdo                         | A Nominal                                 | $\blacktriangleright$ Entrada |

Figura 7: Verificação dos valores relacionados à conclusão do Ensino Médio

Figura Fonte: Autor

Dessa forma, na aba "Selecionar casos > Se" (Figura 6) insere-se os símbolos "=2" na frente do termo TP\_ST\_CONCLUSAO, ficando TP\_ST\_CONCLUSAO=2 (Figura 8). Em seguida, clica-se em "continuar" e, na nova aba seleciona-se a opção "copiar casos selecionados para um novo conjunto de dados", determina-se o nome do novo conjunto de dados e clica-se em "Ok" (Figura 9).

Figura 8: Inserção do valor 2 para selecionar os alunos concluintes do Ensino Médio

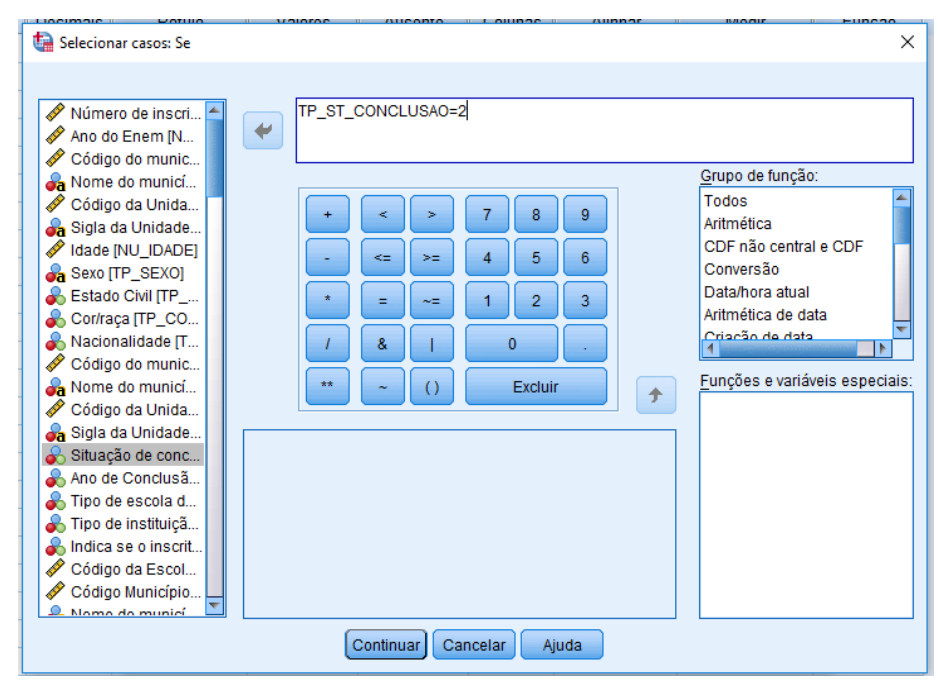

Fonte: Autor

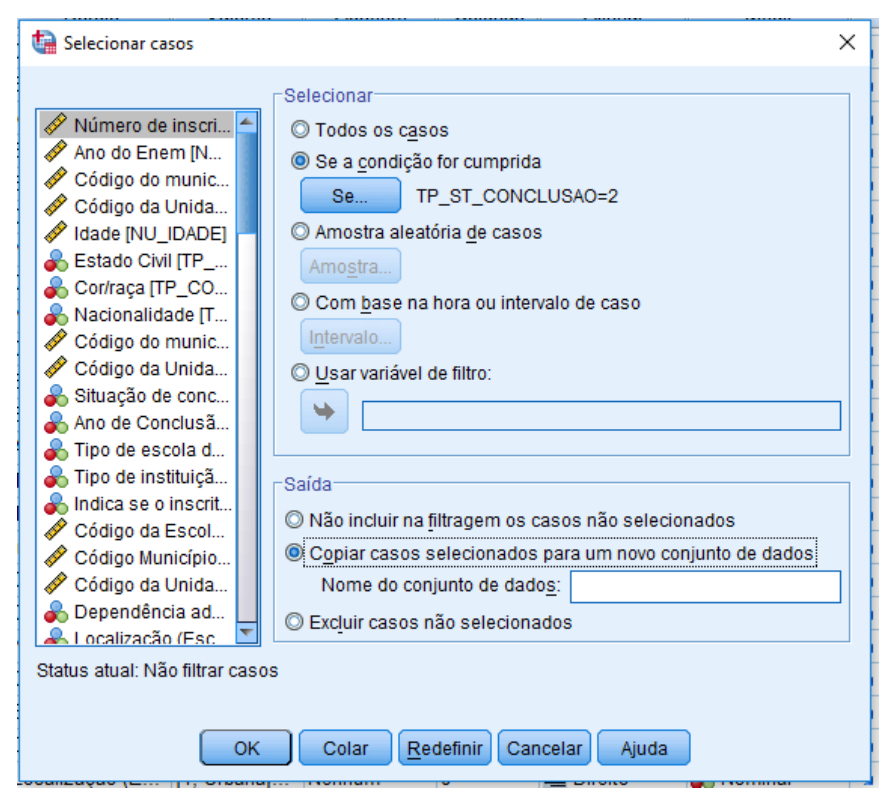

Figura 9: Copiar casos selecionados para uma nova aba

Fonte: Autor

4) Separação dos alunos presentes na aplicação: para a separação dos alunos presentes em um novo conjunto de dados do SPSS, utilizou-se o conjunto de dados obtido a partir da separação dos alunos concluintes. O caminho a seguir é semelhante ao utilizado para a separação dos concluintes, utilizando-se a ferramenta "Selecionar casos" do menu "Dados" (Figuras 4 e 5). Posteriormente clicando-se em "Se a condição for cumprida" e "Se" (Figura 6), o que muda é a variável, que passará a ser "Presença na prova objetiva de Ciências da Natureza (TP\_PRESENCA\_CN)", conforme Figura 10. Posteriormente, clica-se em "continuar" e, na nova aba seleciona-se a opção "copiar casos selecionados para um novo conjunto de dados", determina-se o nome do novo conjunto de dados e clica-se em "Ok" (Figura 11).

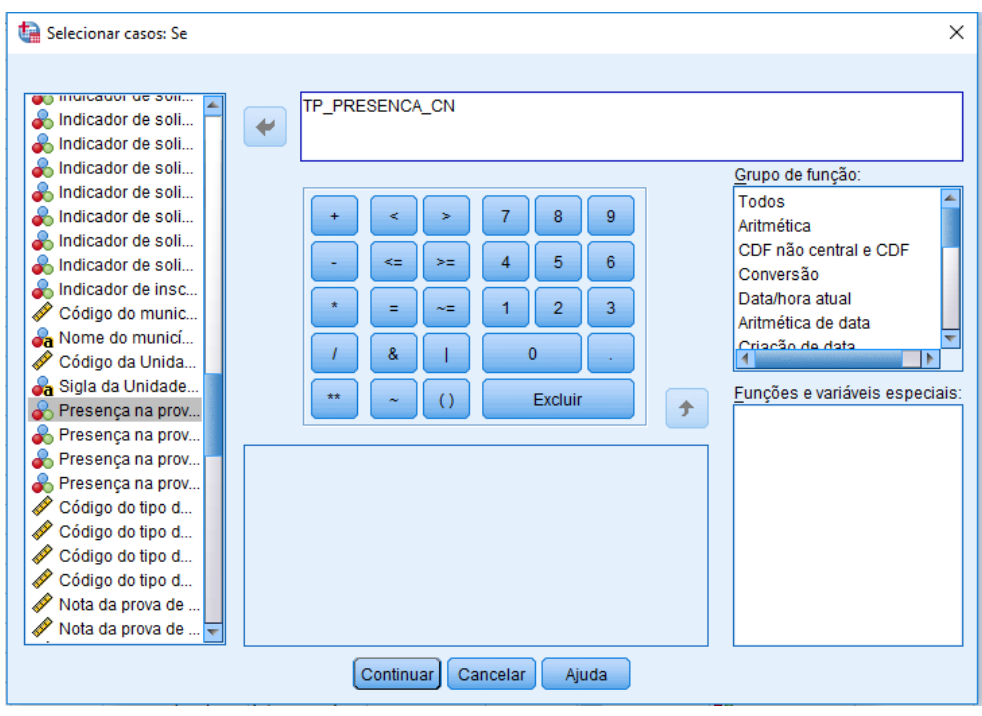

Figura 10: "Selecionar casos > Se" do software SPSS. Seleção dos alunos presentes

Fonte: Autor

5) Separação do vetor de respostas: tendo como base conjunto de dados obtido na etapa anterior, utilizou-se a sintaxe da Figura 11, disponibilizada por Carlos (2016a), para se obter o percentual de marcação por alternativa. Para tal separação, segundo Carlos, 2016 clica-se em "Arquivo", "Novo", "Sintaxe", dessa forma abre-se uma nova janela onde se insere o comando apresentado na Figura 11. Tal código cria uma variável com o nome de cada item "ITEM\_n" referente ao percentual de marcação por alternativa.

Figura 11: Fragmento do código para separação do percentual de marcação por resposta de

| cada item                                                                     |
|-------------------------------------------------------------------------------|
| DATASET ACTIVATE ENEM 2016 PRESENTES.                                         |
| STRING ITEM_1 (A1).<br>COMPUTE ITEM_1 = SUBSTRING(TX_RESPOSTAS_CN,1,1).       |
| STRING ITEM_2 $(A1)$ .<br>COMPUTE ITEM $2 = SUBSTRING(TX RESPOSTAS CN,2,1)$ . |
| STRING ITEM_3 (A1).<br>COMPUTE ITEM_3 = SUBSTRING(TX_RESPOSTAS_CN,3,1).       |
| STRING ITEM 4 (A1).                                                           |

COMPUTE ITEM\_4 = SUBSTRING(TX\_RESPOSTAS\_CN,4,1).

STRING ITEM  $5 (A1)$ . COMPUTE ITEM\_5 = SUBSTRING(TX\_RESPOSTAS\_CN,5,1).

STRING ITEM  $6 (A1)$ . COMPUTE ITEM\_ $6 = SUBSTRING(TX\_RESPOSTAS_CN,6,1)$ .

...

STRING ITEM\_45 (A1). COMPUTE ITEM\_45 = SUBSTRING(TX\_RESPOSTAS\_CN,45,1).

EXECUTE.

# Fonte: Carlos (2016a)

6) Separação da base em quatro novas: como o ENEM apresenta 4 tipos de provas, foi preciso separar a base de acordo com a cor de cada uma. Novamente foi utilizada a ferramenta "Selecionar casos > Se" (Figuras 4 e 5), adotando-se agora a variável "Código do tipo de prova de Ciências da Natureza (CO\_PROVA\_CN)" (Figura 12), acrescentando-se na frente da variável "CO\_PROVA\_CN" o símbolo de igual e o valor referente à cor da prova da qual se deseja separar, o que se observa na Figura 12, com valor 391, o qual é referente à prova azul do ano de 2017. É possível se obter o valor referente a cada cor de prova no conjunto de dados diante da variável "CO\_PROVA\_CN" (Figura 13). Após as seleções, clicase em "continuar" e, na nova aba seleciona-se a opção "copiar casos selecionados para um novo conjunto de dados", determina-se o nome do novo conjunto de dados e clica-se em "Ok" (Figura 9). É necessário criar um novo conjunto de dados para cada cor de prova, ou seja, tal procedimento deve ser repetido quatro vezes para cada ano de aplicação.

Figura 12: "Selecionar casos > Se" do software SPSS. Separação da base de acordo com o tipo de prova

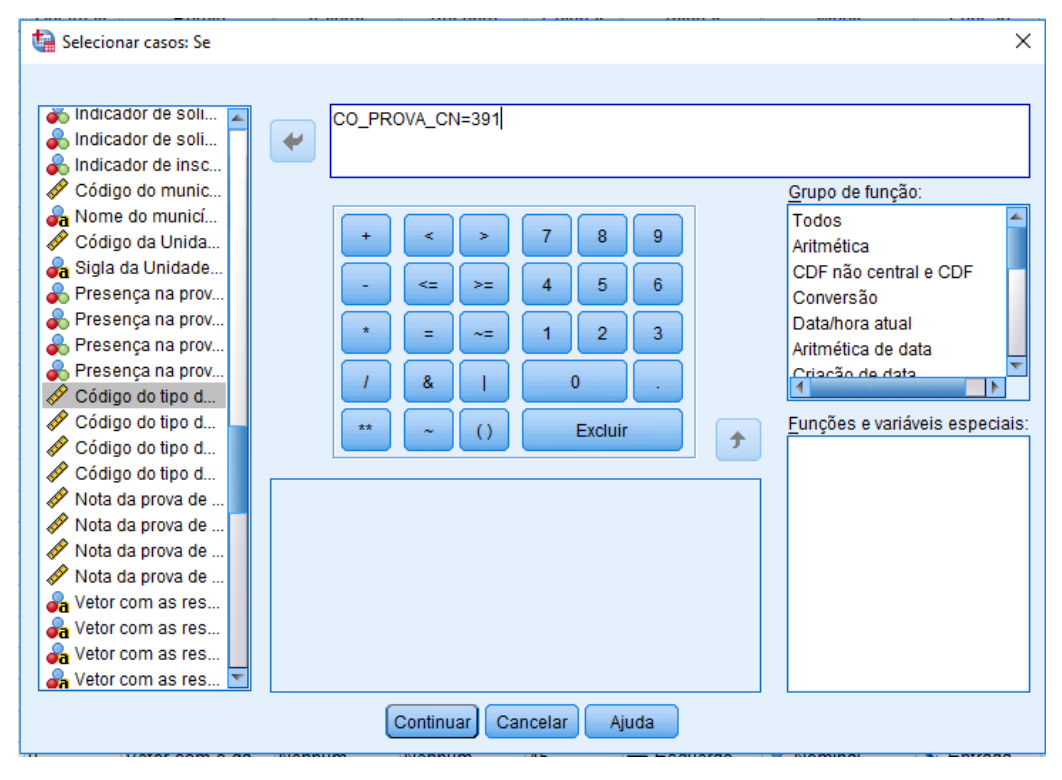

Fonte: Autor

Figura 13: Obtenção do valor referente a cada cor de prova no conjunto de dados

| 82             | SG UF PR Sequência |          | 10             | 0          | Sigla da l | Rótulos de valor<br>×                       |  |
|----------------|--------------------|----------|----------------|------------|------------|---------------------------------------------|--|
| 83             | TP PRESE Numérico  |          |                | 0          | Presenca   |                                             |  |
| 84             | TP PRESE Numérico  |          |                | 0          | Presenca   | -Rótulos de valor·                          |  |
| 85             | TP PRESE Numérico  |          |                |            | Presenca   | Valor:<br>Ortografia                        |  |
| 86             | TP PRESE Numérico  |          |                | 0          | Presenca   | Rótulo:                                     |  |
| 87             | CO PROV            | Numérico |                | 0          | Código do  |                                             |  |
| 88             | CO PROV            | Numérico | 3              | 0          | Código do  | $391 = "Azul"$<br>$392 = "Amarela"$         |  |
| 89             | CO PROV            | Numérico | 3              | 0          | Código do  | Adicionar<br>393 = "Cinza"                  |  |
| 90             | CO PROV            | Numérico | 3              |            | Código do  | Alterar<br>$394 = "Rosa"$                   |  |
| 91             | NU NOTA  Virgula   |          | 8              | 2          | Nota da p  | 407 = "Laranja - Adaptada Ledor"<br>Remover |  |
| 92             | NU NOTA  Vírgula   |          | 8              |            | Nota da d  | 411 = "Verde - Videoprova - Libras"         |  |
| 93             | NU NOTA LC Vírgula |          | 8              | 2          | Nota da d  |                                             |  |
| 94             | NU NOTA  Vírgula   |          | 8              | 2          | Nota da p  | OK<br>Cancelar<br>Ajuda                     |  |
| 0 <sup>2</sup> | TV DECDO CLUSSIS   |          | $\overline{1}$ | $\sqrt{2}$ |            |                                             |  |

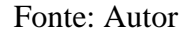

7) Reposicionamento dos itens: após a obtenção das quatro bases, cada uma foi aberta e os itens foram reposicionados de forma que em todos os cadernos estivessem na mesma ordem. Para tal reposicionamento, utilizou-se como referência o caderno azul. Na pasta "DADOS", contida no arquivo cujo download foi realizado a partir do site do INEP, há um arquivo com o nome "ITENS\_PROVA\_2017.csv" onde

estão contidas as coordenadas de cada item e, abrindo-se tal arquivo, é possível ser feita a correlação entre os mesmos nos quatro cadernos para realização do reposicionamento em cada uma das quatro bases. É uma etapa mais trabalhosa, pois é realizada manualmente. Os quadros 1 e 2 mostram, respectivamente, a posição de alguns itens na prova azul bem como a correspondência entre eles na prova amarela. Após o reposicionamento dos itens, deve-se abrir a base de dados referente ao caderno azul, clicar em "Dados", "Mesclar arquivos", "Adicionar casos" (Figura 14) e selecionar as bases referentes aos outros cadernos para criar novamente a base completa.

Figura 14: "Dados > Mesclar arquivos > Adicionar casos"

| Arquivo         | Editar | Visualizar                                     | Dados   | Transformar                                    | Analisar | Marketing direto | Gráficos |                 | Utilitários         | Janela                   | Ajuda   |                  |                                |                  |
|-----------------|--------|------------------------------------------------|---------|------------------------------------------------|----------|------------------|----------|-----------------|---------------------|--------------------------|---------|------------------|--------------------------------|------------------|
|                 |        | $\mathbf{u}_\mathbf{a}$                        |         | Definir propriedades da variável               |          |                  |          | $\leq$          | mm                  |                          |         |                  | <b>ABC</b>                     |                  |
|                 |        | Nome                                           |         | Definir nível de medição para desconhecido     |          |                  |          | alores          | Ausente             |                          | Colunas | Alinhar          | Medir                          | Função           |
| $\overline{1}$  |        | NU INSCRI Nu                                   |         | Copiar propriedades de dados                   |          |                  |          | um              | Nenhum              | 21                       |         | <b>■ Direito</b> | <b>B</b> scala                 | Entrada          |
| $\overline{2}$  |        | Nu<br><b>NU ANO</b>                            |         | Novo atributo personalizado                    |          |                  |          | um              | Nenhum              | 8                        |         | <b>■ Direito</b> | <b>B</b> Escala                | $\sum$ Entrada   |
| 3               |        | Nu<br>CO MUNICI                                |         | Definir datas                                  |          |                  |          | lım             | Nenhum              | 8                        |         | <b>■ Direito</b> | <b>B</b> Escala                | $\sum$ Entrada   |
| $\overline{4}$  |        | NO MUNICI                                      |         | Se ED Definir conjuntos de múltiplas respostas |          |                  |          | um              | Nenhum              | 32                       |         | Esquerdo         | Nominal                        | $\sum$ Entrada   |
| 5               |        | CO UF RE Nu                                    |         | Validação                                      |          |                  |          | um              | Nenhum              | 8                        |         | <b>■ Direito</b> | $\mathscr{\mathscr{D}}$ Escala | $\sum$ Entrada   |
| $6\phantom{1}6$ |        | SG_UF_RE                                       |         | Se Bell Identificar casos duplicados           |          |                  |          | um              | Nenhum              | $\overline{2}$           |         | Esquerdo         | <b>&amp;</b> Nominal           | <b>S</b> Entrada |
| $\overline{7}$  |        | <b>NU IDADE</b>                                |         | Nu dentificar casos incomuns                   |          |                  |          | um              | Nenhum              | 8                        |         | <b>三</b> Direito | Escala                         | <b>S</b> Entrada |
| 8               |        | TP SEXO<br>Se                                  |         | Comparar conjuntos de dados                    |          |                  |          | minin           | Nenhum              | 1                        |         | Esquerdo         | <b>A</b> Nominal               | $\sum$ Entrada   |
| 9               |        | TP ESTAD Nu                                    |         |                                                |          |                  |          | biteiro(        | Nenhum              | 8                        |         | <b>■ Direito</b> | <b>A</b> Nominal               | $\sum$ Entrada   |
| 10              |        | TP COR R Nu                                    |         | Classificar casos                              |          |                  |          | to decl Nenhum  |                     | 8                        |         | <b>■ Direito</b> | <b>A</b> Nominal               | $\sum$ Entrada   |
| 11              |        | TP NACIO<br><b>Nd</b>                          |         | Classificar variáveis                          |          |                  |          | to infor Nenhum |                     | 8                        |         | <b>三</b> Direito | <b>A</b> Nominal               | $\sum$ Entrada   |
| 12              |        | CO_MUNICI Nu Ri Transpor                       |         |                                                |          |                  |          | um              | Nenhum              | 8                        |         | <b>■ Direito</b> | $\mathscr{\mathscr{D}}$ Escala | $\sum$ Entrada   |
| 13              |        | NO MUNICI Se                                   |         | Mesclar arquivos                               |          |                  | ۰        |                 | Adicionar casos     |                          |         | Esquerdo         | & Nominal                      | $\sum$ Entrada   |
| 14              |        | CO UF NA Nu FReestruturar                      |         |                                                |          |                  |          |                 | Adicionar variáveis |                          |         | <b>三</b> Direito | <b>B</b> scala                 | <b>S</b> Entrada |
| 15              |        | SG UF NA Se                                    |         | Limpar Pesos                                   |          |                  |          | um              | <b>TVermum</b>      | $\overline{\mathcal{L}}$ |         | Esquerdo         | <b>A</b> Nominal               | <b>S</b> Entrada |
| 16              |        | TP_ST_CO Nu                                    |         | Correspondência de Pontuação de Propensão      |          |                  |          | concl           | Nenhum              | $\bf{8}$                 |         | <b>■ Direito</b> | <b>A</b> Nominal               | $\sum$ Entrada   |
| 17              |        | TP_ANO_C Nu                                    |         | Correspondência de Controle de Caso            |          |                  |          | to infor Nenhum |                     | 8                        |         | <b>三</b> Direito | <b>A</b> Nominal               | <b>Entrada</b>   |
| 18              |        | TP ESCOLA Nu                                   |         |                                                |          |                  |          | to resp         | Nenhum              | 8                        |         | <b>三</b> Direito | <b>A</b> Nominal               | $\sum$ Entrada   |
| 19              |        | <b>TP ENSINO</b><br>Nu                         | Agregar |                                                |          |                  |          | isino           | Nenhum              | 8                        |         | <b>■ Direito</b> | & Nominal                      | $\sum$ Entrada   |
| 20              |        | IN TREINEI Nu                                  |         | Dividir em Arquivos                            |          |                  |          | io}             | Nenhum              | $\overline{8}$           |         | <b>■ Direito</b> | <b>A</b> Nominal               | $\sum$ Entrada   |
| 21              |        | CO ESCOLA Nu                                   |         | Design ortogonal                               |          |                  |          | um              | Nenhum              | 8                        |         | <b>三</b> Direito | <b>Escala</b>                  | Entrada          |
| 22              |        |                                                |         | CO_MUNICI Nu Re Copiar conjunto de dados       |          |                  |          | um              | Nenhum              | 8                        |         | <b>■ Direito</b> | <b>B</b> Escala                | $\sum$ Entrada   |
| 23              |        | NO MUNICI Se E Arquivo dividido                |         |                                                |          |                  |          | um              | Nenhum              | 32                       |         | Esquerdo         | <b>A</b> Nominal               | $\sum$ Entrada   |
| 24              |        |                                                |         | CO_UF_ESC Nu Selecionar casos                  |          |                  |          | um              | Nenhum              | 8                        |         | <b>三</b> Direito | Escala                         | <b>N</b> Entrada |
| $\overline{a}$  |        | COUR FOR D.                                    |         | 4 <sup>1</sup> Ponderar casos                  |          |                  |          |                 | Mandana             | $\overline{\phantom{a}}$ |         | <b>CONTINUES</b> | المستمسك الأر                  | <u>A Famil</u>   |
|                 |        | Visualização de dados Visualização da variável |         |                                                |          |                  |          |                 |                     |                          |         |                  |                                |                  |

Fonte: Autor

Quadro 1: Itens prova azul de 2017

| <b>POSICAO</b> | CO ITEM |
|----------------|---------|
|                | 29460   |
| 2              | 59980   |
| 3              | 81339   |
| 4              | 81944   |
| 5              | 43722   |
| 6              | 89981   |
|                | 40150   |

| 8  | 47418 |  |
|----|-------|--|
| 9  | 83923 |  |
| 10 | 42006 |  |
| 11 | 81968 |  |
| 12 | 56286 |  |
| 13 | 84291 |  |
| 14 | 62247 |  |
| 15 | 76032 |  |
| 16 | 87974 |  |
| 17 | 81971 |  |
| 18 | 59829 |  |
| 19 | 49555 |  |
| 20 | 64059 |  |
| 21 | 26843 |  |
| 22 | 78598 |  |
| 23 | 60582 |  |
| 24 | 11590 |  |
| 25 | 23921 |  |
| 26 | 66897 |  |
| 27 | 88958 |  |
| 28 | 84223 |  |
| 29 | 68394 |  |
| 30 | 18349 |  |
| 31 | 82421 |  |
| 32 | 30022 |  |
| 33 | 42557 |  |
| 34 | 88873 |  |
| 35 | 61269 |  |
| 36 | 81780 |  |
| 37 | 43703 |  |
| 38 | 18231 |  |
| 39 | 11793 |  |
| 40 | 60699 |  |
| 41 | 43880 |  |
| 42 | 8757  |  |
| 43 | 48655 |  |
| 44 | 17983 |  |
| 45 | 48663 |  |
|    |       |  |

Fonte: Elaborado pelo autor

Quadro 2: Correspondência entre os Itens da prova amarela e azul de 2017

| POSICAO   POSIÇÃO |             |                |
|-------------------|-------------|----------------|
| <b>AMARELA</b>    | <b>AZUL</b> | <b>CO ITEM</b> |
|                   |             | 40150          |

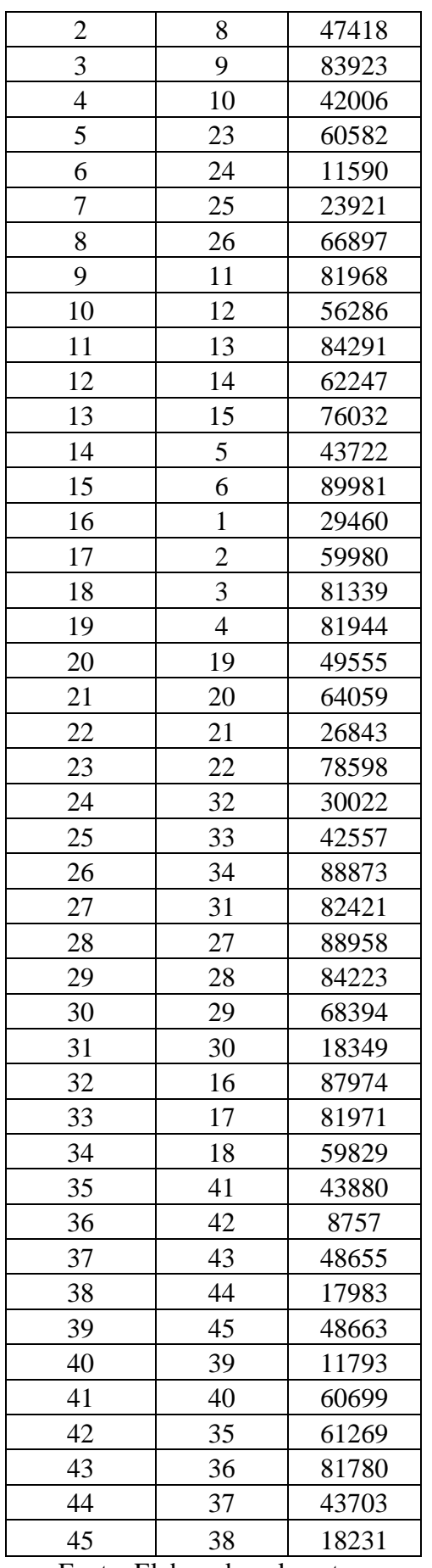

Fonte: Elaborado pelo autor.

8) Verificação de acerto ou erro por item: após obter as bases reagrupadas, utilizou-se o comando representado na Figura 15, o qual foi disponibilizado por Carlos (2016a). Tal comando atribui o valor 1 (um) para o caso em que o aluno marcou a resposta correta e 0 (zero) quando é diferente do gabarito.

Figura 15: Fragmento do código para verificação de acerto ou erro por item

RECODE ITEM\_1 ('A'=1) (ELSE=0) INTO ACERTO\_ITEM\_1. VARIABLE LABELS ACERTO\_ITEM\_1 'Acerto ou erro no item 1'. RECODE ITEM\_2 ('D'=1) (ELSE=0) INTO ACERTO\_ITEM\_2. VARIABLE LABELS ACERTO\_ITEM\_2 'Acerto ou erro no item 2'. RECODE ITEM  $3$  ('B'=1) (ELSE=0) INTO ACERTO ITEM  $3$ . VARIABLE LABELS ACERTO\_ITEM\_3 'Acerto ou erro no item 3'. RECODE ITEM  $4$  ('D'=1) (ELSE=0) INTO ACERTO ITEM 4. VARIABLE LABELS ACERTO\_ITEM\_4 'Acerto ou erro no item 4'. RECODE ITEM\_5 ('D'=1) (ELSE=0) INTO ACERTO\_ITEM\_5. VARIABLE LABELS ACERTO\_ITEM\_5 'Acerto ou erro no item 5'. RECODE ITEM  $6$  ('A'=1) (ELSE=0) INTO ACERTO ITEM  $6$ . ... RECODE ITEM  $n$  ('X'=1) (ELSE=0) INTO ACERTO ITEM  $n$ . VARIABLE LABELS ACERTO\_ITEM\_n 'Acerto ou erro no item n'.

Fonte: Carlos (2016a)

9) Análise de frequência da alternativas: para se obter a frequência de marcação em cada alternativa, utilizou-se o código descrito na figura 16. Com essa análise, foi possível encontrar o percentual de marcação de cada alternativa em cada item, sendo então obtidos os percentuais de acerto nos itens.

Figura 16: Código para análise da frequência de marcação por alternativa

FREQUENCIES VARIABLES=ITEM\_1 ITEM\_2 ITEM\_3 ITEM\_4 ITEM\_5 ITEM\_6 ITEM\_7 ITEM\_8 ITEM\_9 ITEM\_10 ITEM\_11 ITEM\_12 ITEM\_13 ITEM\_14 ITEM\_15 ITEM\_16 ITEM\_17 ITEM\_18 ITEM\_19

```
ITEM_20 ITEM_21 ITEM_22 ITEM_23 ITEM_24 
ITEM_25 ITEM_26 ITEM_27 ITEM_28 ITEM_29
ITEM_30 ITEM_31 ITEM_32 ITEM_33 ITEM_34 
ITEM_35 ITEM_36 ITEM_37 ITEM_38 ITEM_39 
ITEM_40 ITEM_41 ITEM_42 ITEM_43 ITEM_44 
ITEM_45
 /FORMAT=LIMIT(50) 
 /ORDER=ANALYSIS.
EXECUTE.
```
Fonte: Carlos (2016a)

# **REFERÊNCIAS**

CARLOS, Pablo Rafael de Oliveira (a). Avaliações externas de grande escala: possíveis contribuições para o ensino de Física. 2016. 127 folhas.

# **APÊNDICE B - Relato do Mestrando sobre o PROFBIO**

Instituição: Universidade Federal de Juiz de Fora – Juiz de Fora

Mestrando: Diogo Belarmino Alves

# Título do TCM: **PROPOSTA DE UNIDADE DE ENSINO POTENCIALMENTE SIGNIFICATIVA EM GENÉTICA E BIOTECNOLOGIA A PARTIR DA ANÁLISE DO DESEMPENHO NO ENEM.**

Data da defesa: 30 de julho de 2019

A participação no Mestrado profissional em ensino de Biologia (Profbio), foi uma experiência muito gratificante e importante para o meu crescimento profissional. Considero que voltar à vivência na universidade, recebendo novos conhecimentos transmitidos pelos professores e ainda, a possibilidade de conviver com diversos professores de Biologia de diferentes regiões e até mesmo diferentes estados, proporcionou uma troca de experiências muito valiosa para lidar com a realidade do dia a dia da sala de aula.

Quanto às práticas na sala de aula, considero que o Profbio me proporcionou pensar de forma diferenciada, me fazendo buscar formas mais eficazes para transmitir o conhecimento, buscando pautar as aulas em estratégias de investigação que possibilitem uma melhor assimilação do conteúdo. Cabe também ressaltar que passei a enxergar com outra perspectiva a importância da realização de trabalhos em equipe, os quais trazem além do ganho de conhecimento, o ganho pessoal por meio da ampliação de relações.

# **APÊNDICE C - Proposta de Unidade de Ensino Potencialmente Significativa (UEPS) para ensinar o mecanismo de transmissão de características de pais para filhos (hereditariedade)**

# **Diogo Belarmino Alves<sup>1</sup>**

# **INTRODUÇÃO**

1

Esta é uma Sequência de Ensino Aprendizagem (SEA) na forma de Unidade de Ensino Potencialmente Significativa (UEPS), elaborada pelo autor como produto educacional do Trabalho de Conclusão de Mestrado (TCM), referente ao Mestrado Profissional em Ensino de Biologia em Rede Nacional – Profbio, realizado na Universidade Federal de Juiz de Fora  $(UFJF – JF).$ 

Segundo Moreira (2011, p.2), UEPS "são sequências de ensino fundamentadas teoricamente, voltadas para a aprendizagem significativa, não mecânica, que podem estimular a pesquisa aplicada em ensino".

Os passos seguidos para elaboração desta UEPS estão descritos no quadro 1, o qual apresenta a sequência para elaboração de uma UEPS, descrita por Moreira (2011) pautado na Teoria da Aprendizagem Significativa de Ausubel.

| 1              | Definir do tópico específico a ser abordado.                                      |
|----------------|-----------------------------------------------------------------------------------|
| 2              | Criar/propor situação(ções) – discussão, questionário, mapa conceitual, mapa      |
|                | mental, situação-problema, etc. – que leve(m) o aluno a externalizar seu          |
|                | conhecimento prévio.                                                              |
| 3              | Propor situações-problema, em nível bem introdutório, levando em conta o          |
|                | conhecimento prévio do aluno.                                                     |
| $\overline{4}$ | Uma vez trabalhadas as situações iniciais, apresentar o conhecimento a ser        |
|                | ensinado/aprendido.                                                               |
| 5              | Em continuidade, retomar os aspectos mais gerais, estruturantes, porém em nível   |
|                | mais alto de complexidade em relação à primeira apresentação; as situações-       |
|                | problema devem ser propostas em níveis crescentes de complexidade.                |
| 6              | Concluindo a unidade, dar seguimento ao processo de diferenciação progressiva     |
|                | retomando as características mais relevantes do conteúdo em questão, porém de uma |
|                | perspectiva integradora; o importante não é a estratégia, em si, mas o modo de    |
|                | trabalhar o conteúdo da unidade; as situações devem ser resolvidas em atividades  |
|                | colaborativas e depois apresentadas e/ou discutidas em grande grupo, sempre com a |
|                | mediação do docente.                                                              |

Quadro 3: Passos para elaboração de UEPS

<sup>&</sup>lt;sup>1</sup> Estudante do Mestrado Profissional em Ensino de Biologia em Rede Nacional na Universidade Federal de Juiz de Fora (UFJF), campus Juiz de Fora. Professor de Biologia na rede estadual de Minas Gerais.

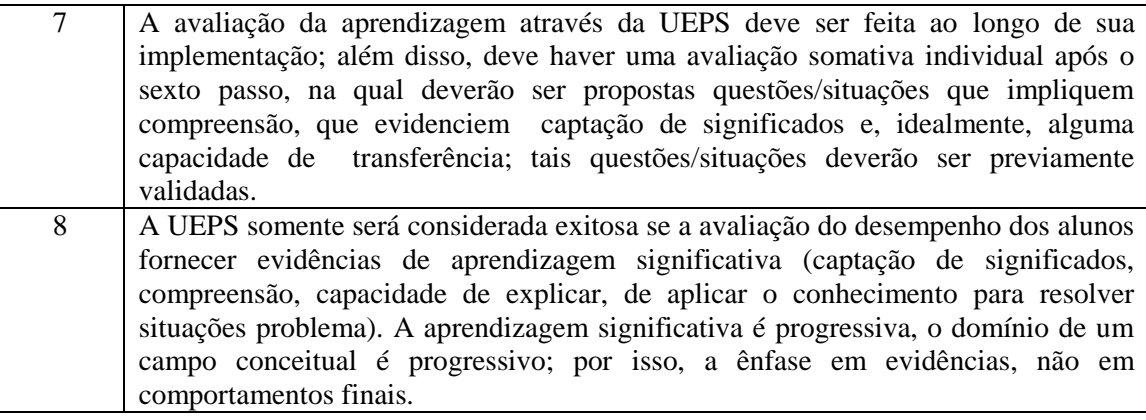

Fonte: Elaborado pelo autor a partir do trabalho de Moreira (2011)

Para elaboração desta UEPS baseou-se naquela disponibilizada no Anexo 1 do trabalho "Unidades de Ensino Potencialmente Significativas - UEPS" de Moreira, (2011). Para que sua aplicação seja viável, foi pensada e elaborada de forma que não sejam necessárias muitas aulas para sua aplicação, uma vez que o número de aulas nas escolas públicas é reduzido e, dessa forma, sugere-se que sempre se pense nessa questão ao se elaborar uma UEPS. Houve o cuidado de se pensá-la de forma que possa ser aplicada em qualquer escola pública e, por isso, não são utilizados recursos que possam impossibilitar sua aplicação.

Para se obter sucesso na aplicação desta UEPS, é necessário que o aluno tenha conhecimento prévio sobre DNA, cromossomos, cromossomos homólogos e não homólogos, genes e também sobre a segregação dos cromossomos na meiose, o que facilitará na compreensão e assimilação dos conceitos trabalhados.

### **Objetivo geral:**

Ensinar o Mecanismo de transmissão de Características Hereditárias no Ensino Médio.

#### **Objetivos específicos:**

Promover uma aprendizagem significativa do conteúdo abordado;

 Proporcionar um ganho pessoal, além do conteúdo, por meio da interação com os alunos e utilização de recursos diversificados.

## **Sequência:**

#### **1) Definição do tópico a ser abordado:**

Para esta UEPS, foi escolhido como assunto, a hereditariedade.

#### **2) Situação inicial: aula 1**

Construir com os alunos um mapa conceitual sobre hereditariedade. As figura 1 e 2, representa, modelos de mapas conceituais disponíveis no site [www.goconqr.com.](http://www.goconqr.com/) Tal site pode ser utilizado para elaboração de mapas a partir do link: [https://www.goconqr.com/search/resource?q=ecologia&scope=all&study\\_aid\\_type=MindMa](https://www.goconqr.com/search/resource?q=ecologia&scope=all&study_aid_type=MindMap%2CFlashCardDck%2CQuiz%2CNote%2CSlideSet%2CFlowchart&per_page=20&page=1) [p%2CFlashCardDck%2CQuiz%2CNote%2CSlideSet%2CFlowchart&per\\_page=20&page=1.](https://www.goconqr.com/search/resource?q=ecologia&scope=all&study_aid_type=MindMap%2CFlashCardDck%2CQuiz%2CNote%2CSlideSet%2CFlowchart&per_page=20&page=1) Dessa forma, se a escola possuir laboratório de informática com acesso a internet, o professor pode desenvolver esta etapa no laboratório. Caso a escola não possua o laboratório, pode-se utilizar quadro e giz. Para a elaboração desse primeiro mapa conceitual, será feita uma adaptação nos passos descritos por Moreira (2011). Segundo ele, inicialmente deve-se perguntar aos alunos o que entendem sobre a transmissão de características de pais para filhos e ir anotando no quadro-de-giz as palavras que eles vão dizendo; "depois, ir assinalando as que eles acham mais importantes e, em seguida, colocá-las em um diagrama hierárquico (mapa conceitual); finalmente, pedir a cada aluno que explique, por escrito, com suas palavras o mapa construído grupalmente". No final os alunos deverão entregar a atividade realizada ao professor (MOREIRA, 2011).

(Para realização desta etapa propõe-se a utilização de uma aula de 50 minutos).

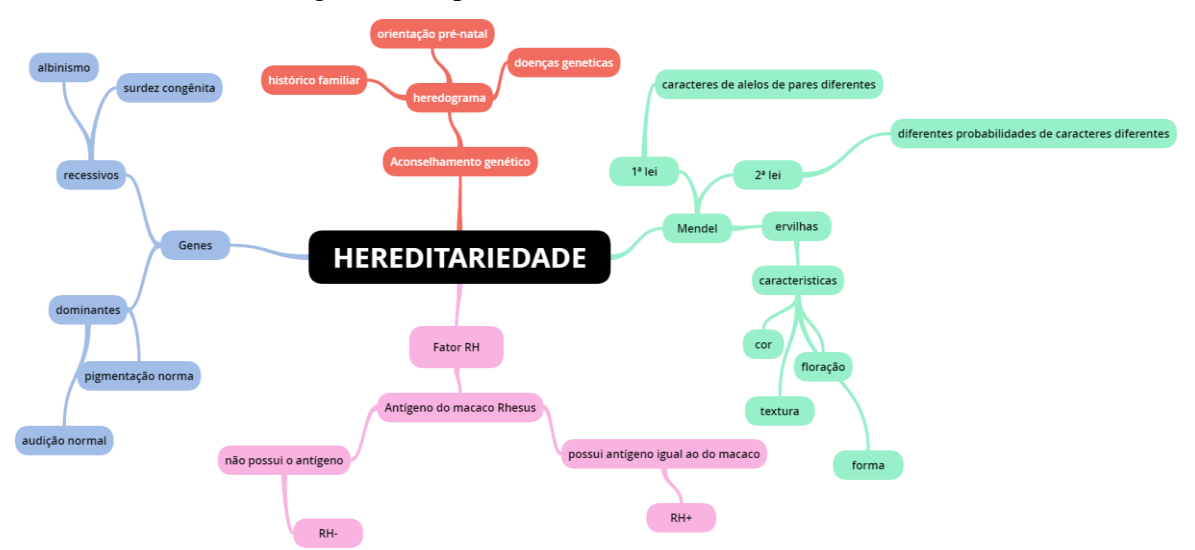

Figura 1: Mapa conceitual sobre hereditariedade

Fonte: Renata Cavazzana, 2015. Disponível no link: <https://www.goconqr.com/mindmap/2614534/hereditariedade>

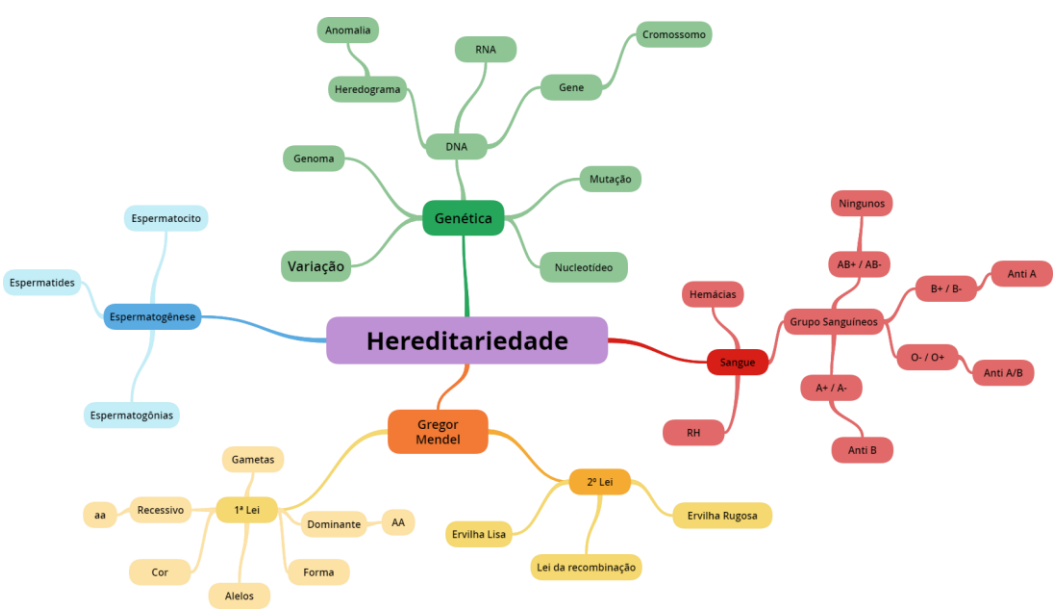

Figura 2: Mapa conceitual sobre hereditariedade

Fonte: [Nicanor H. Iba,](https://www.goconqr.com/pt-BR/profiles/1356190) 2015. Disponível no link: [https://www.goconqr.com/mind\\_maps/18666080/edit](https://www.goconqr.com/mind_maps/18666080/edit)

# **3) Situações-problema: AULA 2**

- a) Você se acha parecido com seus pais?
- b) Por que você se parece com eles?
- c) Como as características são passadas de pais para filhos?

Pedir aos alunos que elaborem e escrevam com suas palavras as respostas para as perguntas em folhas, as quais, posteriormente, serão entregues ao professor.

Após terem elaborado as respostas, deve ser solicitado que os alunos expressem suas opiniões e "achismos" de forma que se possa iniciar uma discussão a respeito do que for exposto, sem que necessariamente se chegar a respostas.

No final, o professor recolhe as folhas de respostas dos alunos.

(Para realização desta etapa propõe-se a utilização de, no máximo, uma aula de 50 minutos).

# **4) Apresentação do conceito a ser ensinado/aprendido:**

Neste momento sugere-se uma breve revisão sobre o que já foi feito até aqui para, posteriormente, dar continuidade à aplicação da sequência. Após a revisão, é que finalmente será apresentado aos alunos o conhecimento a ser ensinado/aprendido.

Inicialmente propõe-se que o professor apresente os seguintes conceitos:

- Genes alélicos;
- Genes dominantes e recessivos;

#### Heterozigoto e homozigoto;

Genótipo e fenótipo.

Após a definição dos conceitos pode ser passada para os alunos uma vídeo aula sobre a primeira lei de Mendel. Sugere-se uma vídeo aula disponibilizada pelo professor Eduardo, a qual está contida no Youtube, no canal "Curso Online Gratuito" e que pode ser acessada através do link: [https://www.youtube.com/watch?v=RDgZ6ihemV4.](https://www.youtube.com/watch?v=RDgZ6ihemV4) Tal vídeo aula traz de forma básica, com apenas dezessete minutos e cinquenta e quatro segundos de duração, uma visão sobre a primeira lei de Mendel e os princípios da hereditariedade. Caso o professor não tenha como passar a vídeo aula aos alunos, pode indicar para que assistam em casa posteriormente e utilizar os recursos disponíveis (quadro, giz, livro ou trazer texto impresso) para explicar o conteúdo. Dessa forma, pode-se discutir o conteúdo com os alunos.

Para finalizar a aula, o professor deve solicitar aos alunos que se dividam grupos de três e realizem em casa a atividade descrita a seguir, a qual foi adaptada a partir do roteiro "HEREDITARIEDADE I" elaborado por Kátia Gianni de Carvalho, Daniela Strauss Thuler, Flávio Krzyzanowski Júnior e Soung Jun Kim, disponível no link: [http://www.ib.usp.br/iec/wp-content/uploads/2013/07/roteiro\\_hereditariedade\\_i.pdf](http://www.ib.usp.br/iec/wp-content/uploads/2013/07/roteiro_hereditariedade_i.pdf) Descrição:

Trata-se de um jogo com utilização de um dado, para determinação das características do filho do casal cujas características estão descritas na tabela. O jogo tem início com o sorteio do sexo do filho. Para isso, o grupo deverá jogar o dado duas vezes, uma para obter o gene transmitido pelo pai e outra para obter o gene transmitido pela mãe. Quando o dado sortear números ímpares, definirá um gene dominante ou o X e quando sortear números pares definirá os genes recessivos ou o Y. Se na primeira jogada já sair um cromossomo Y, não será necessário um novo lançamento, já que a presença do Y determina o sexo masculino no filho. Para as demais características, o grupo deverá sempre lançar duas vezes o dado e ir consultando a tabela. Definida as características dos filhos, os alunos deverão desenhá-lo e colocá-lo abaixo da figura dos pais, na lousa. Cada grupo deverá explicar uma das características obtidas e, portanto, a transmissão de genes que ocorreu dos pais para o filho. Observações:

 O professor deve fornecer aos grupos a descrição da atividade e as tabelas para trazerem preenchidas na próxima aula.

Deve-se distribuir em uma semana para averiguação na aula da próxima semana.

 Como a atividade será realizada em casa, sugere-se uma aula de 50 minutos para realização desta etapa.

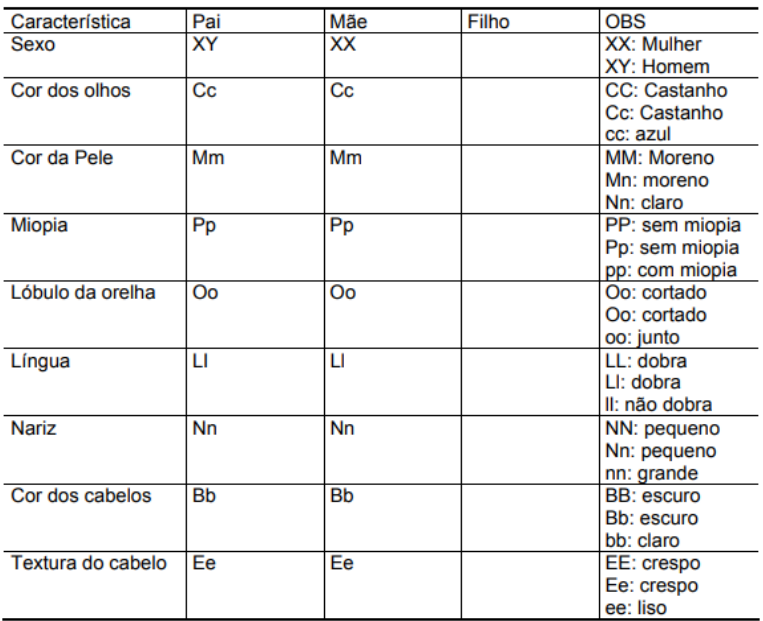

Tabela 1: Características genotípicas e fenotípicas do casal.

Fonte: Kátia Gianni de Carvalho, Daniela Strauss Thuler, Flávio Krzyzanowski Júnior e Soung Jun Kim (USP, 2013).

## **5) Retomada da atividade proposta:**

Iniciar a aula propondo a análise das características de cada filho obtido pelos grupos. O professor pode ir anotando no quadro os fenótipos obtidos e, posteriormente, iniciar uma discussão sobre as diferenças e semelhanças encontradas entre os descendentes e frisando que eles são irmãos, afinal são filhos do mesmo pai e da mesma mãe.

Pode-se verificar se em todos os casos o filho apresentou a mesma característica dos pais ou se houve casos em que a característica do filho foi diferente daquela apresentada pelos pais.

Exemplo: Os pais possuem cabelo escuro, todos os filhos apresentaram cabelo escuro?

Provavelmente, há casos de diferenças, o que possibilita a discussão sobre o que aconteceu para que o fenótipo diferente se expressasse. Muitas vezes se tem a ideia de "puxou do avô", mas com a atividade proposta pode-se evidenciar que os genes estão presentes nos pais, mas não se expressam por serem recessivos.

Ainda nesta aula, sugere-se que o professor inicie o ensino sobre heredogramas (genealogias), entregando aos alunos a relação de símbolos apresentada na figura 3, a qual pode ser obtida no site mundoeducação através do link: [https://mundoeducacao.bol.uol.com.br/biologia/heredogramas.htm.](https://mundoeducacao.bol.uol.com.br/biologia/heredogramas.htm) Posteriormente pode-se apresentar um heredograma simples, conforme apresentado na figura 4 e que está disponível no link citado anteriormente.

Figura 3: Relação de símbolos para elaboração de heredogramas

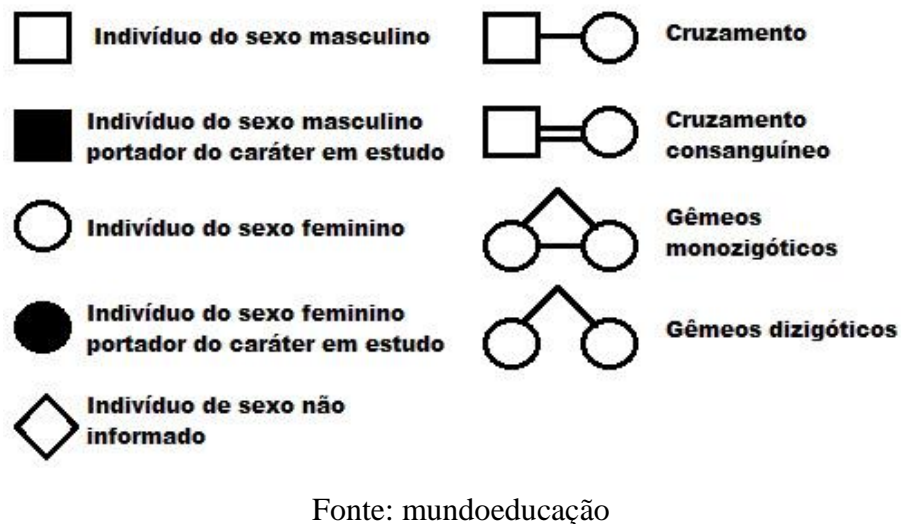

Figura 4: exemplo de heredograma

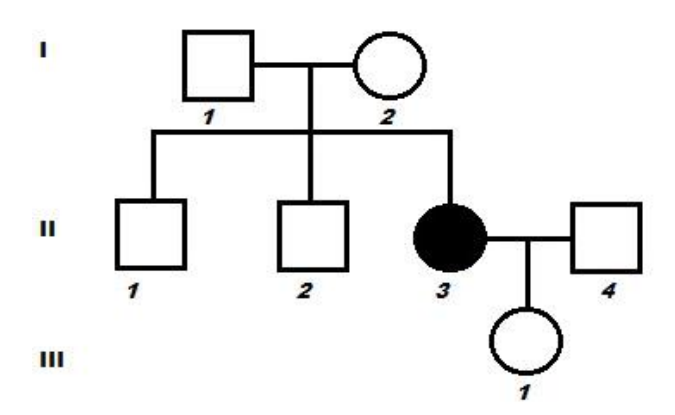

Fonte: mundoeducação

Posteriormente, podem-se aplicar exercícios relacionados aos heredogramas e discuti-los. Seguem exemplos de exercícios que podem ser aplicados:

**EXERCÍCIO 1: (UFMG 2012)** A classe dos felinos – em que se incluem o gato doméstico, a jaguatirica, a onça e o leão – abriga espécies de diversos tamanhos e hábitos. O gato doméstico é usado como modelo em pesquisas que ajudam no estudo da biologia de felinos selvagens.

Dois criadores de gatos possuem, em seus gatis, animais com pelos curtos e com pelos longos, mas a demanda por estes últimos cresceu. Assim, ambos os criadores deram início a estratégias de cruzamento com a intenção de aumentar o número de gatos com pelos longos nas ninhadas. Analise estes heredogramas, em que estão representados os cruzamentos nos dois gatis:

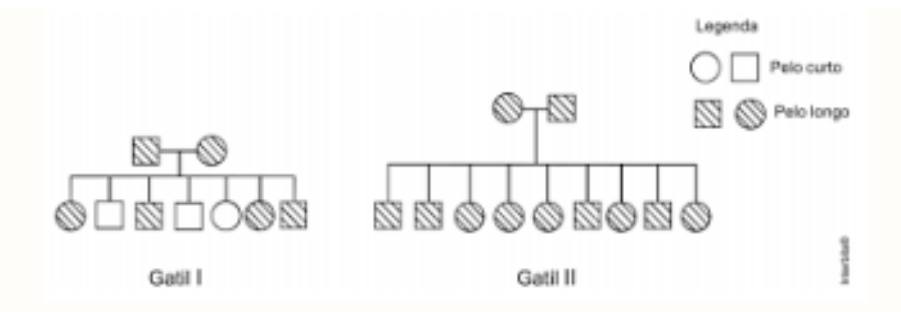

Com base nas informações contidas nesses heredogramas e em outros conhecimentos sobre o assunto, formule uma hipótese para explicar por que o criador do gatil II obteve maior proporção de filhotes de pelos longos.

**EXERCÍCIO 2: (FGV 2013)** O heredograma traz informações a respeito da hereditariedade de uma determinada característica fenotípica, indivíduos escuros, condicionada por um par de alelos.

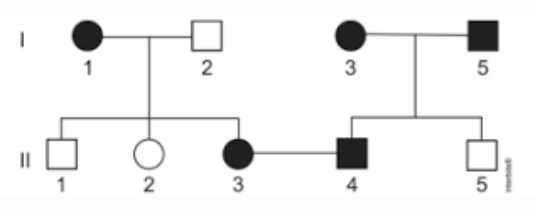

Admitindo que o indivíduo II4 seja homozigoto, a probabilidade de nascimento de uma menina, também homozigota e afetada por tal característica, a partir do casamento entre II3 e II4, é

**EXERCÍCIO 3:** Entre as pessoas, algumas têm o lóbulo da orelha livre, enquanto outras têm o lóbulo aderente (preso à pele que reveste a parte posterior da face). A observação desse fato está demonstrada no heredograma de uma família, apresentado a seguir:

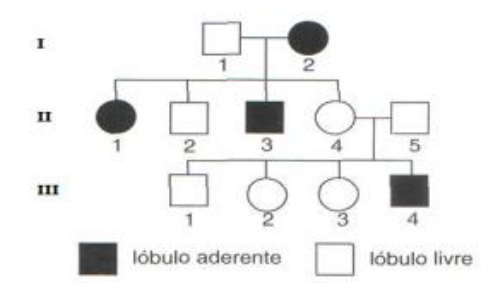

- a) Qual das manifestações (lóbulo aderente ou lóbulo livre) é dominante?
- b) Dê os genótipos dos indivíduos:

I.1 -

 $I.2 -$ 

II.4 -

 $III.4 -$ 

Após discussão sobre os exercícios aplicados, o professor pode propor como atividade para a próxima semana, a elaboração de heredogramas. A proposta é que mantenham os mesmos grupos formados para a atividade realizada anteriormente e pesquisem sobre os tipos sanguíneos de três gerações de pelo menos um dos integrantes do grupo e, com os dados, elaborem um heredograma e apresentem uma discussão por escrito a respeito do que foi obtido.

(Como a elaboração dos heredogramas será em casa, propõe-se a utilização de duas aulas de 50 minutos para realização desta etapa).

#### **6) Finalização das discussões:**

Nesse momento realiza-se a discussão sobre os heredogramas elaborados e propõe-se a elaboração individual de novos mapas conceituais que contemplem os conceitos aprendidos. Caso não se consiga finalizar a elaboração dos mapas na mesma aula, pode ser solicitado que os alunos finalizem em casa de forma que tragam pronto para a próxima aula possibilitando a realização da discussão. Os mapas deverão ser entregues ao professor.

(Para desenvolvimento desta etapa, propõe-se a utilização de uma ou duas aulas de 50 minutos).

## **7) Avaliação individual:**

Durante o desenvolvimento das diferentes etapas propostas, é possível realizar a avaliação dos alunos por meio da participação nas aulas e realização das atividades individuais e em grupos. Para finalização da UEPS, é necessária a aplicação de uma avaliação individual, pois segundo Moreira, (2011), "a UEPS só será exitosa se a avaliação fornecer evidências de aprendizagem significativa".

Dessa forma, na sequência é apresentada uma avaliação que pode ser utilizada para verificação da aprendizagem.

(Para a realização da avaliação propõe-se a utilização de uma aula de 50 minutos)

**Questão 1:** Você se acha parecido com seus pais? Por que você se parece com eles?

**Questão 2:** Como as características são passadas de pais para filhos?

**Questão 3:** A Genética é responsável pelo estudo da hereditariedade. Considera-se que essa ciência tenha iniciado seu desenvolvimento após experimentos aplicados por um monge chamado:

- a) Darwin.
- b) Lamarck.
- c) Mendel.
- d) Morgan.
- e) Dawkins.

**Questão 4:** A composição genética de um indivíduo recebe a denominação de:

- a) fenótipo.
- b) genótipo.
- c) cariótipo.
- d) cromossomos.
- e) genes.

**Questão 5:** Marque a alternativa que indica corretamente o nome da unidade básica da hereditariedade.

- a) gene.
- b) cromossomo.
- c) alelos.
- d) RNA.
- e) nucléolo.

**Questão 6:** Frequentemente, no estudo de Genética, encontramos representações gráficas que demonstram as relações de descendência e a ocorrência de alguma característica em uma família. Essa representação recebe o nome de:

- a) Cladograma.
- b) Filogenia.
- c) Heredograma.
- d) Hemograma.
- e) Quadro de Punnett.

## **Questão 7**: (UFSCAR) O que é fenótipo?

a) É o conjunto de características decorrentes da ação do ambiente.

b) Influi no genótipo, transmitindo a este as suas características.

c) É o conjunto de características decorrentes da ação do genótipo.

d) É o conjunto de características de um indivíduo.

e) É o conjunto de caracteres exteriores de um indivíduo.

**Questão 8:** Analisando a genealogia, responda:

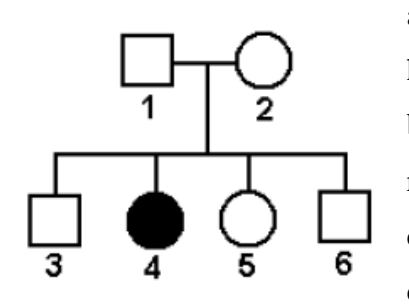

a) Qual a probabilidade de o indivíduo 3 ser heterozigoto?

b) Qual a probabilidade de o indivíduo 5 ser homozigoto recessivo?

c) Qual a probabilidade de o indivíduo 6 ser homozigoto dominante?

**Questão 9:** (UFC-CE-83) Olhos castanhos são dominantes sobre os olhos azuis. Um homem de olhos castanhos, filho de pai de olhos castanhos e mãe de olhos azuis, casa-se com uma mulher de olhos azuis. A probabilidade de que tenham um filho de olhos azuis é de:

a) 25%

b) 50%

c) 75%

d) 100%

**Questão 10:** (FUCMT-MS-83) Nos coelhos, a cor preta dos pelos é dominante em relação à cor branca. Cruzaram-se coelhos pretos heterozigotos entre si e nasceram 360 filhotes. Destes, o número de heterozigotos provavelmente é:

a) zero

b) 90

c) 180

d) 270

e) 360

Após a avaliação, fechamos esta Unidade de Ensino Potencialmente Significativa com número total de 8 aulas propostas. Considera-se que seja um bom número de aulas para discutir os assuntos relacionados à hereditariedade que aqui foram abordados. Acredita-se que tal UEPS possa ser eficiente por proporcionar uma maneira diferente para o ensino do conteúdo e ainda por proporcionar uma interação entre os alunos nas atividade em grupo, proporcionando diferentes ganhos.

Para verificação do êxito da UEPS, propõe-se que além da avaliação, seja aplicado um questionário que pode ser distribuídos para que os alunos respondam em casa. Segue uma sugestão de questionário:

#### **Questionário para ser aplicado após realização das atividades**

- **1)** Você considera que as práticas realizadas lhe proporcionaram algum tipo de ganho?
- a) Sim.
- b) Não.

1.1. Se sim, marque a opção ou as opções que representam qual tipo de ganho você considera ter obtido.

a) Conhecimentos a respeito de conteúdos escolares.

b) Conhecimentos sobre utilização do computador ou outros equipamentos para auxiliar no estudo.

c) Melhoria no relacionamento com colegas.

d) Melhoria no relacionamento com professor.

e) Outros. Quais?

**2)** Com a realização da atividade houve alguma mudança na sua rotina de estudos?

a) Sim.

b) Não.

2.1. Se sim, diga se você considera que foi uma mudança boa ou ruim e explique o motivo.

# **REFERÊNCIAS**

Carvalho, Kátia Gianni de ; Thuler, Daniela Strauss; Krzyzanowski Júnior, Flávio; Kim, Soung Jun. Hereditariedade I. In. [www.ib.usp.br,](http://www.ib.usp.br/) 2013. Disponível em: [http://www.ib.usp.br/iec/wp-content/uploads/2013/07/roteiro\\_hereditariedade\\_i.pdf.](http://www.ib.usp.br/iec/wp-content/uploads/2013/07/roteiro_hereditariedade_i.pdf) Acesso em: 05 de julho de 2019.

Cavazzana, Renata. Mapa conceitual sobre hereditariedade. In: GoConqr, 2015. Disponível no link: [https://www.goconqr.com/mindmap/2614534/hereditariedade.](https://www.goconqr.com/mindmap/2614534/hereditariedade) Acesso em: 10 de julho de 2019.

GoConqr. Site para elaboração de mapas conceituais. Disponível em: [https://www.goconqr.com/search/resource?q=ecologia&scope=all&study\\_aid\\_type=MindMa](https://www.goconqr.com/search/resource?q=ecologia&scope=all&study_aid_type=MindMap%2CFlashCardDck%2CQuiz%2CNote%2CSlideSet%2CFlowchart&per_page=20&page=1) [p%2CFlashCardDck%2CQuiz%2CNote%2CSlideSet%2CFlowchart&per\\_page=20&page=1.](https://www.goconqr.com/search/resource?q=ecologia&scope=all&study_aid_type=MindMap%2CFlashCardDck%2CQuiz%2CNote%2CSlideSet%2CFlowchart&per_page=20&page=1) Acesso em: 10 de julho de 2019.

[Iba,](https://www.goconqr.com/pt-BR/profiles/1356190) Nicanor H. In: GoConqr, 2015. Disponível no link:

https://www.gocongr.com/mind\_maps/18666080/edit. Acesso em: 10 de julho de 2019.

MOREIRA, M. A. Unidades de Ensino Potencialmente Significativas - UEPS. Aprendizagem Significativa em Revista. v. 1, n. 2, p. 43 – 63. 2011.

Mundoeducação. Heredogramas. Diponível em:

[https://mundoeducacao.bol.uol.com.br/biologia/heredogramas.htm.](https://mundoeducacao.bol.uol.com.br/biologia/heredogramas.htm) Acesso em: 05 de julho de 2019.

Youtube. Video aula sobre 1ª Lei de Mendel. In: Canal Curso Online Gratuito. Disponível em: [https://www.youtube.com/watch?v=RDgZ6ihemV4.](https://www.youtube.com/watch?v=RDgZ6ihemV4) Acesso em: 10 de julho de 2019.